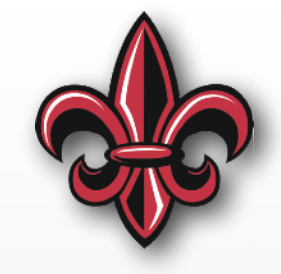

# **Input Shaping (cont.)**

#### **Dr. Joshua Vaughan**

Rougeou 225 **[joshua.vaughan@louisiana.edu](mailto:joshua.vaughan@lousiana.edu?subject=) [@Doc\\_Vaughan](http://twitter.com/doc_vaughan)**

### **10-ton Bridge Crane**

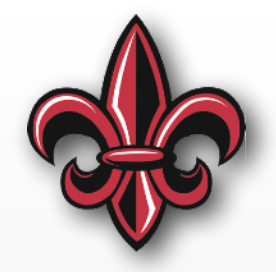

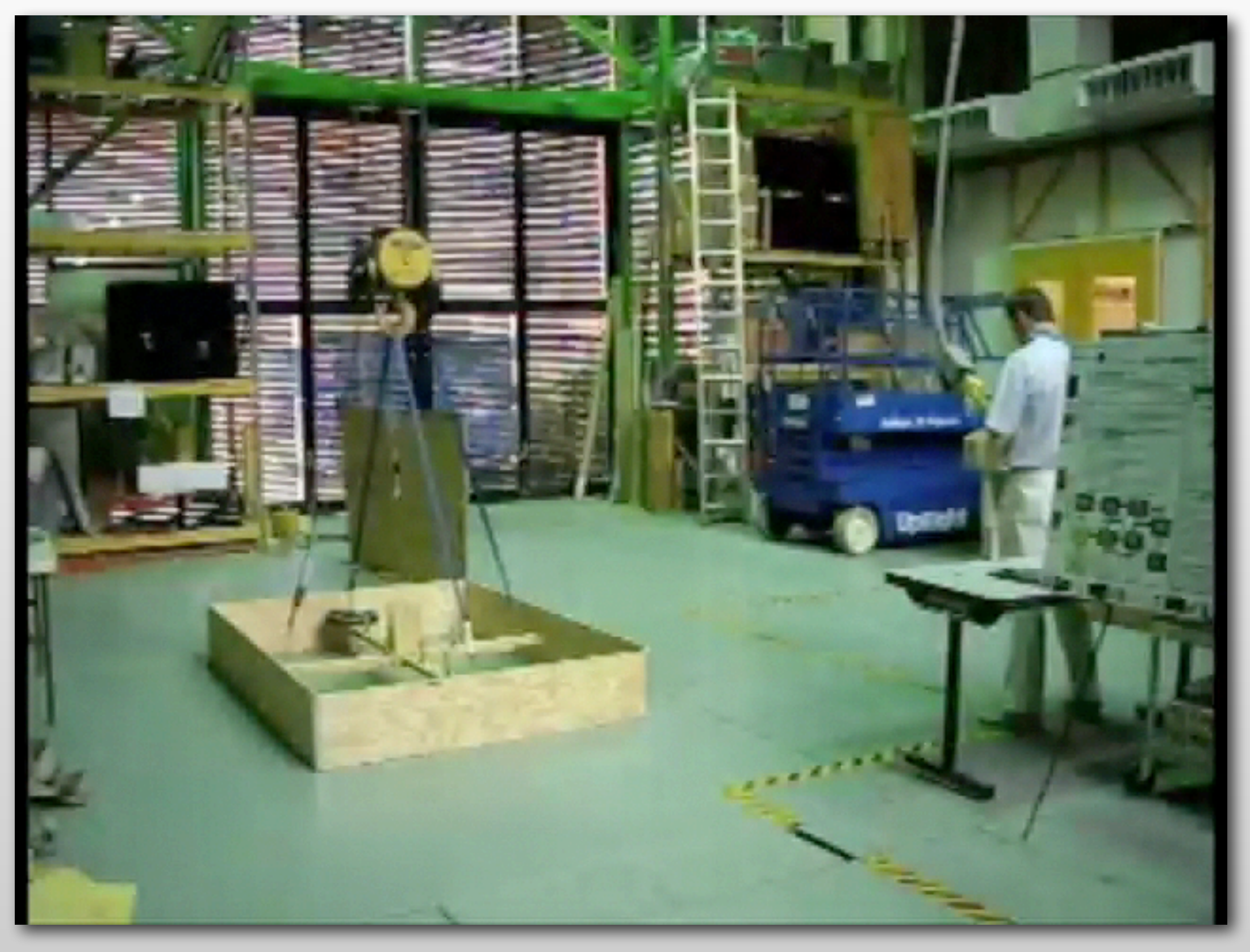

### **Lab-scale CDPM/CSPM**

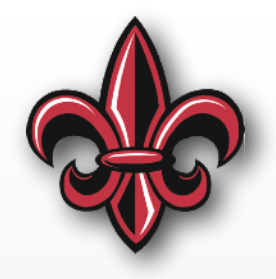

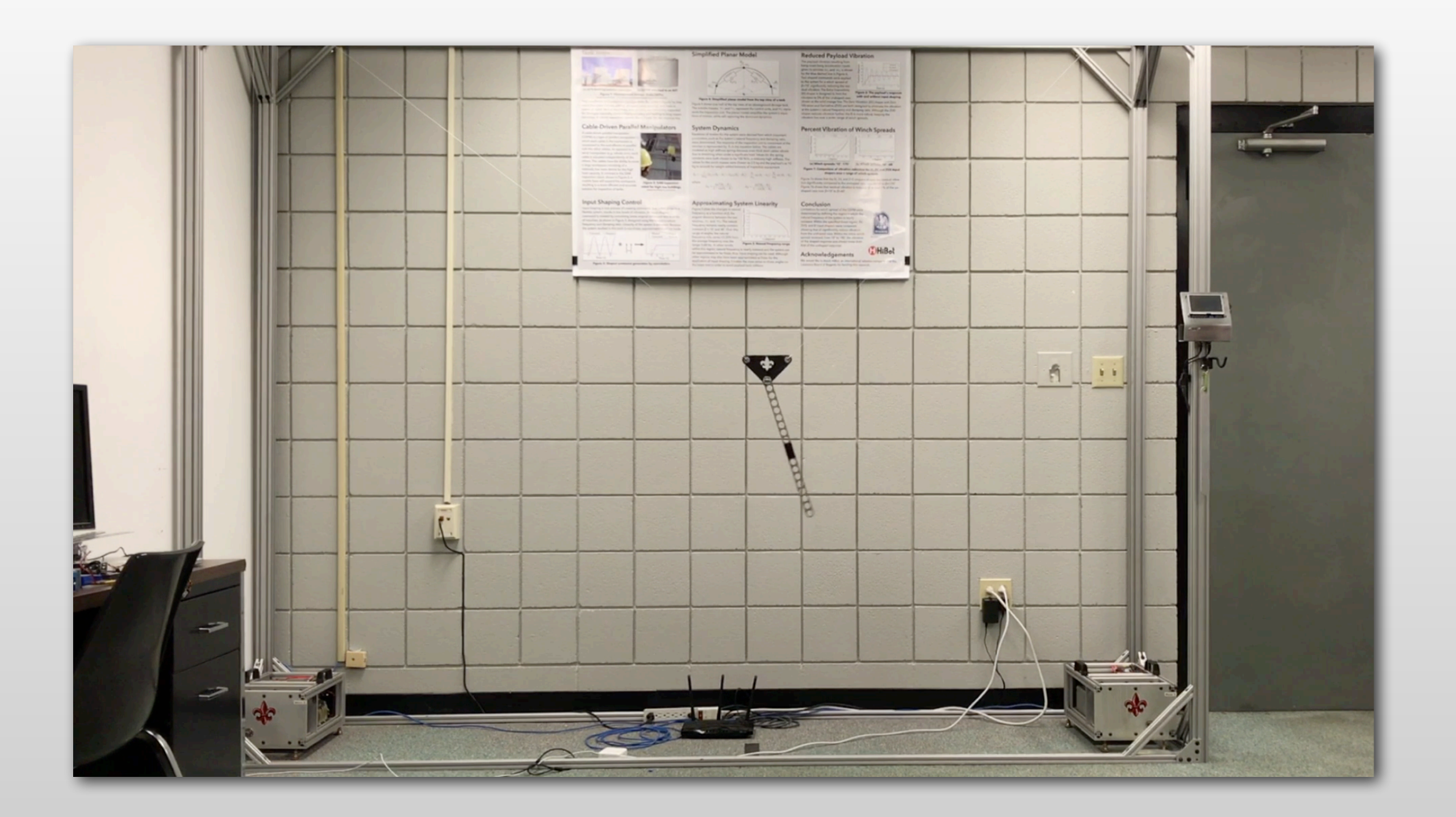

# **Input Shaping Process**

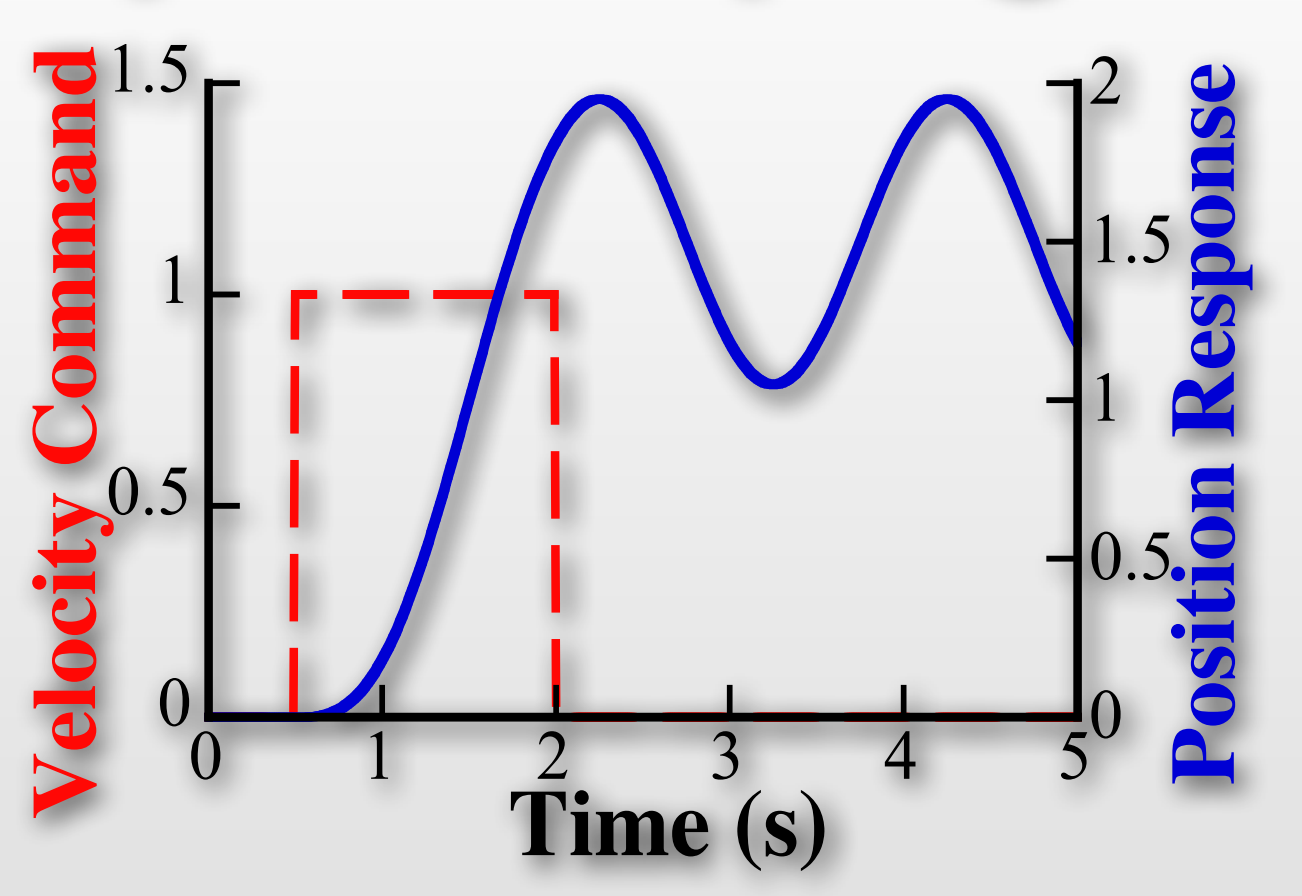

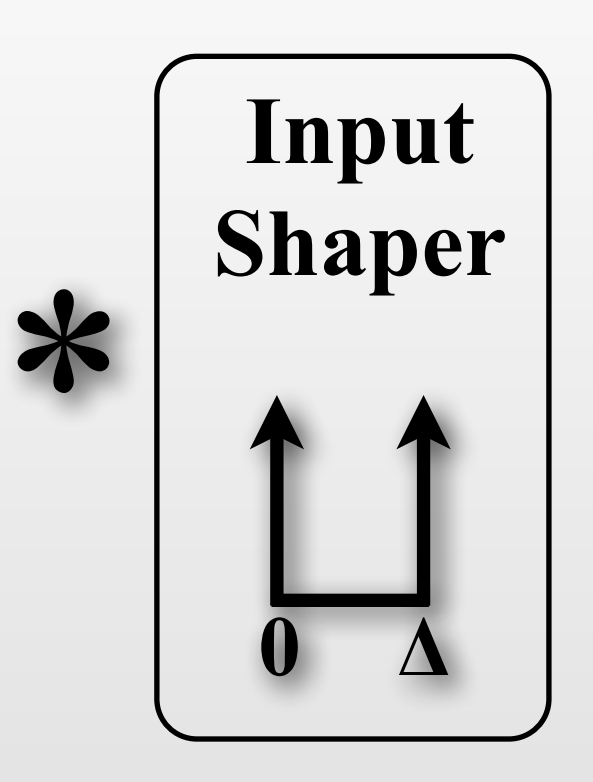

- Shaper design:
	- Natural Freq.
	- Damping Ratio
- Slight increase in command duration

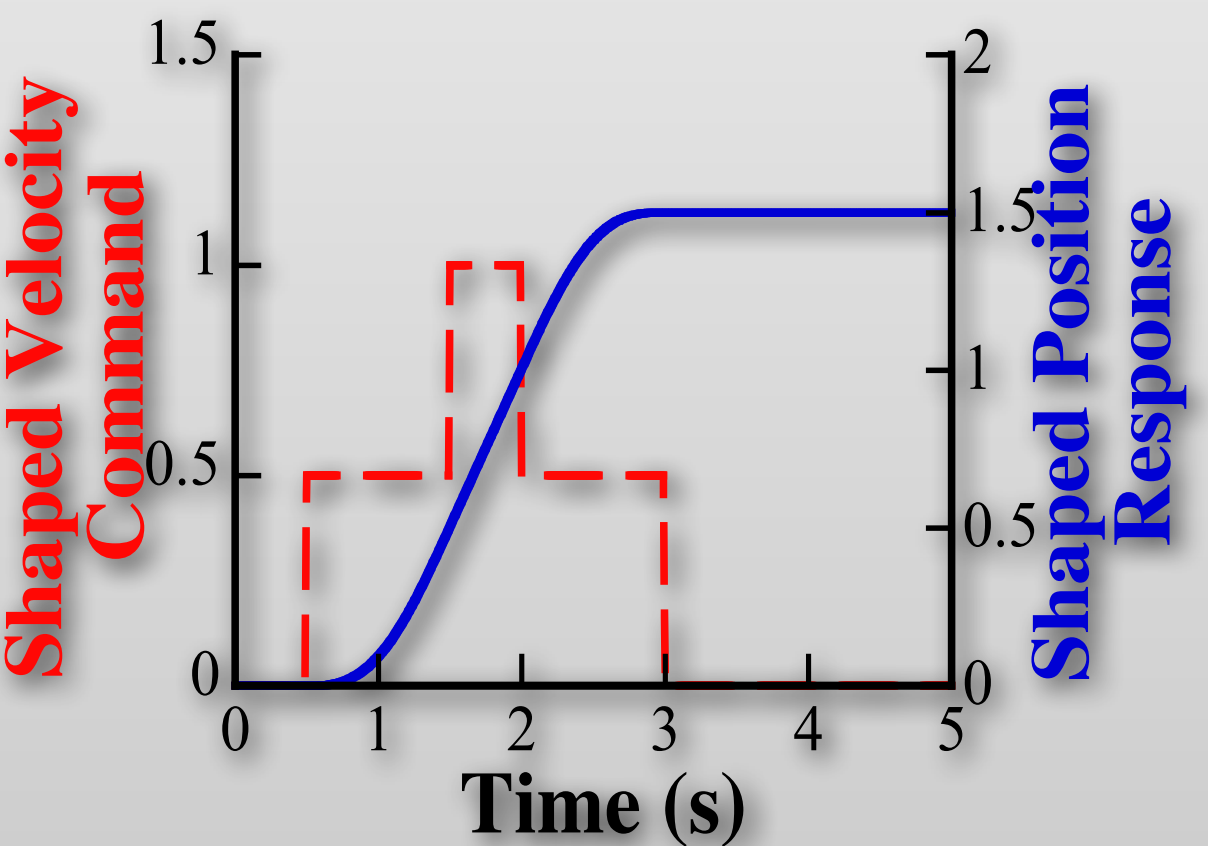

## **Convolution with Impulses**

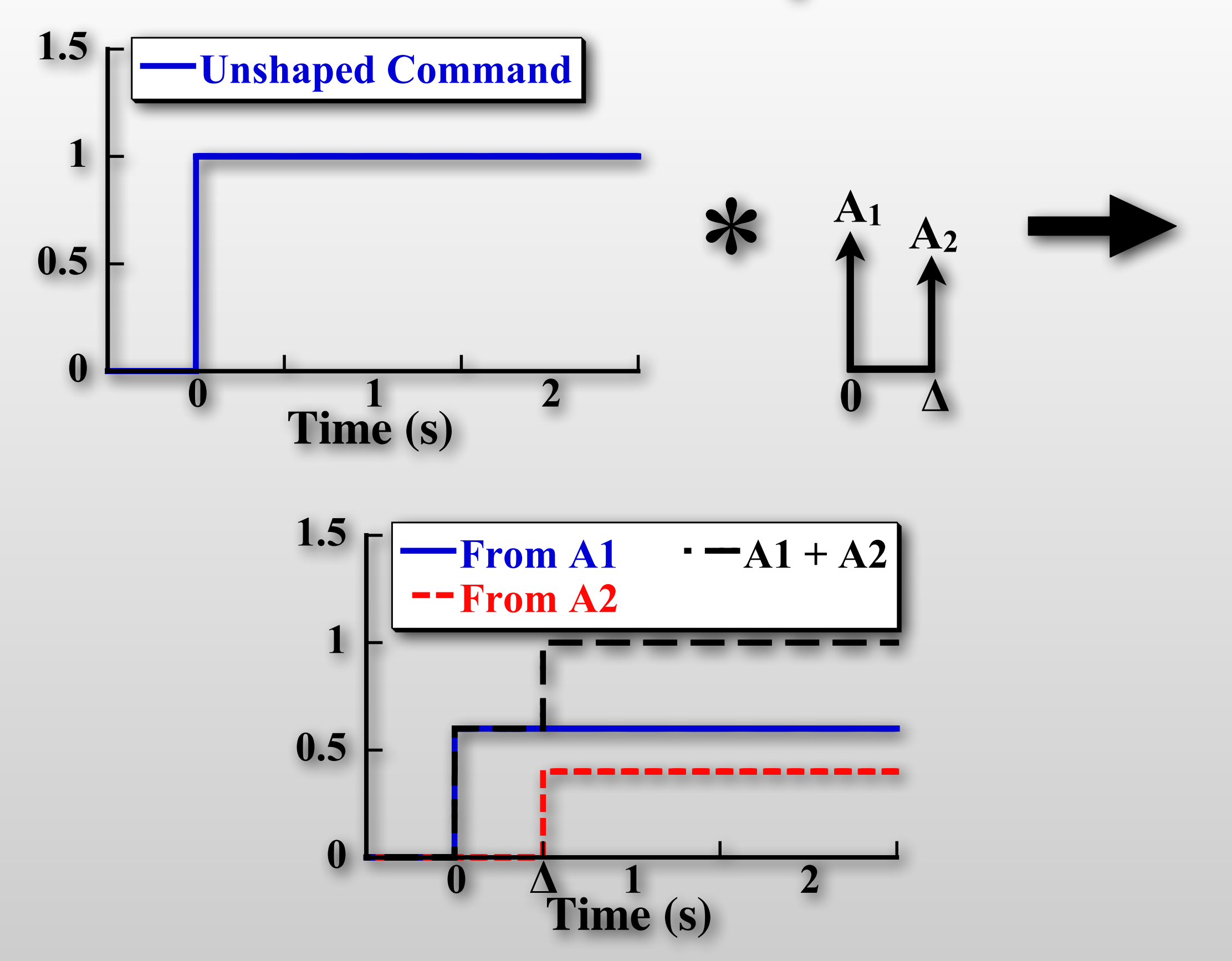

### **Implementation**

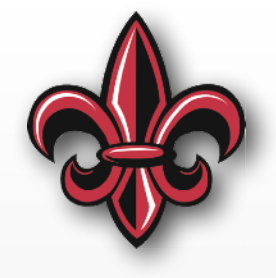

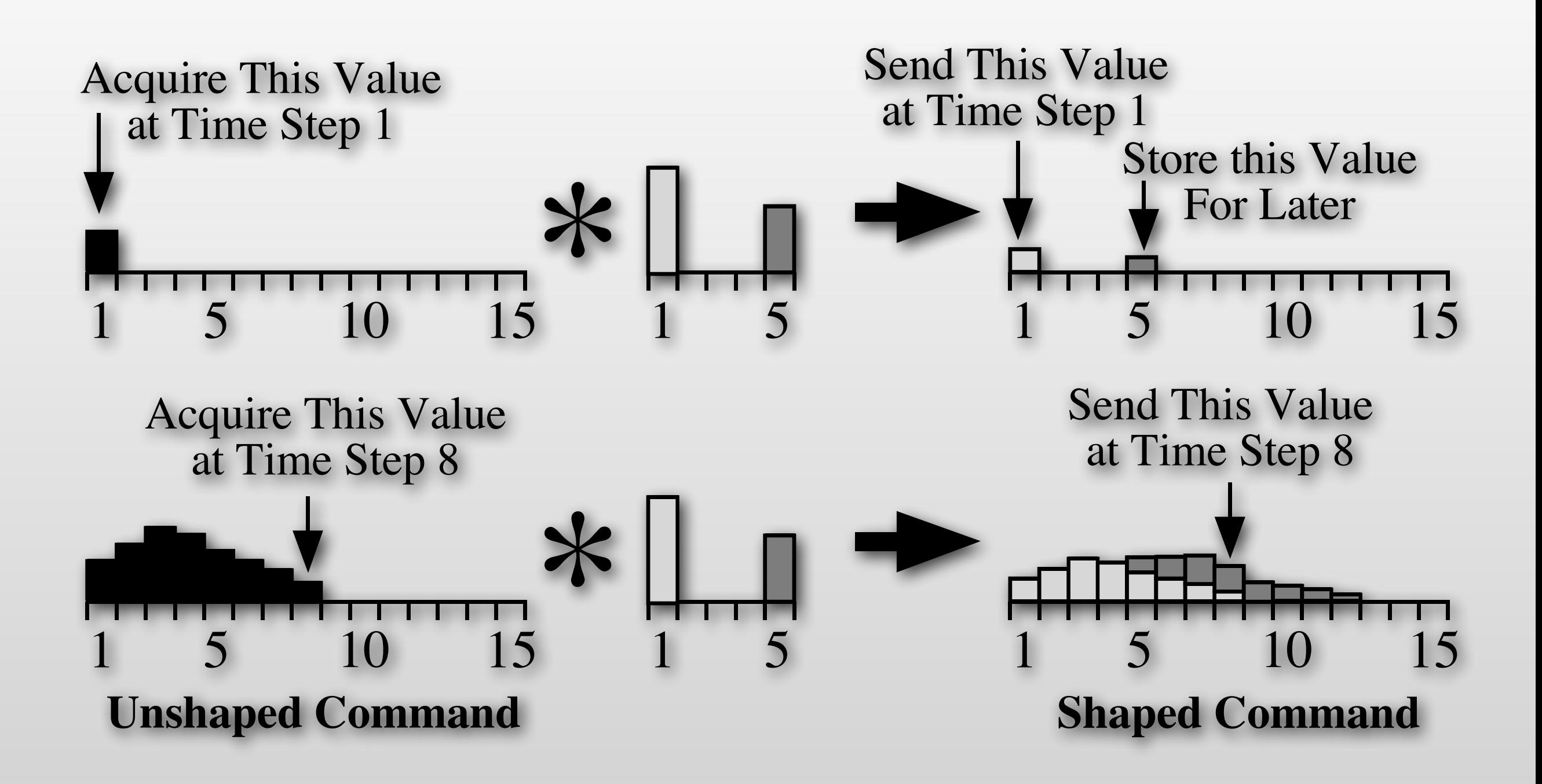

### **Implementation**

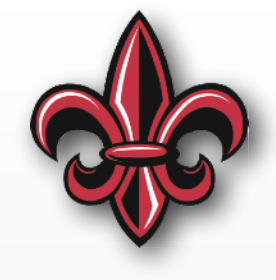

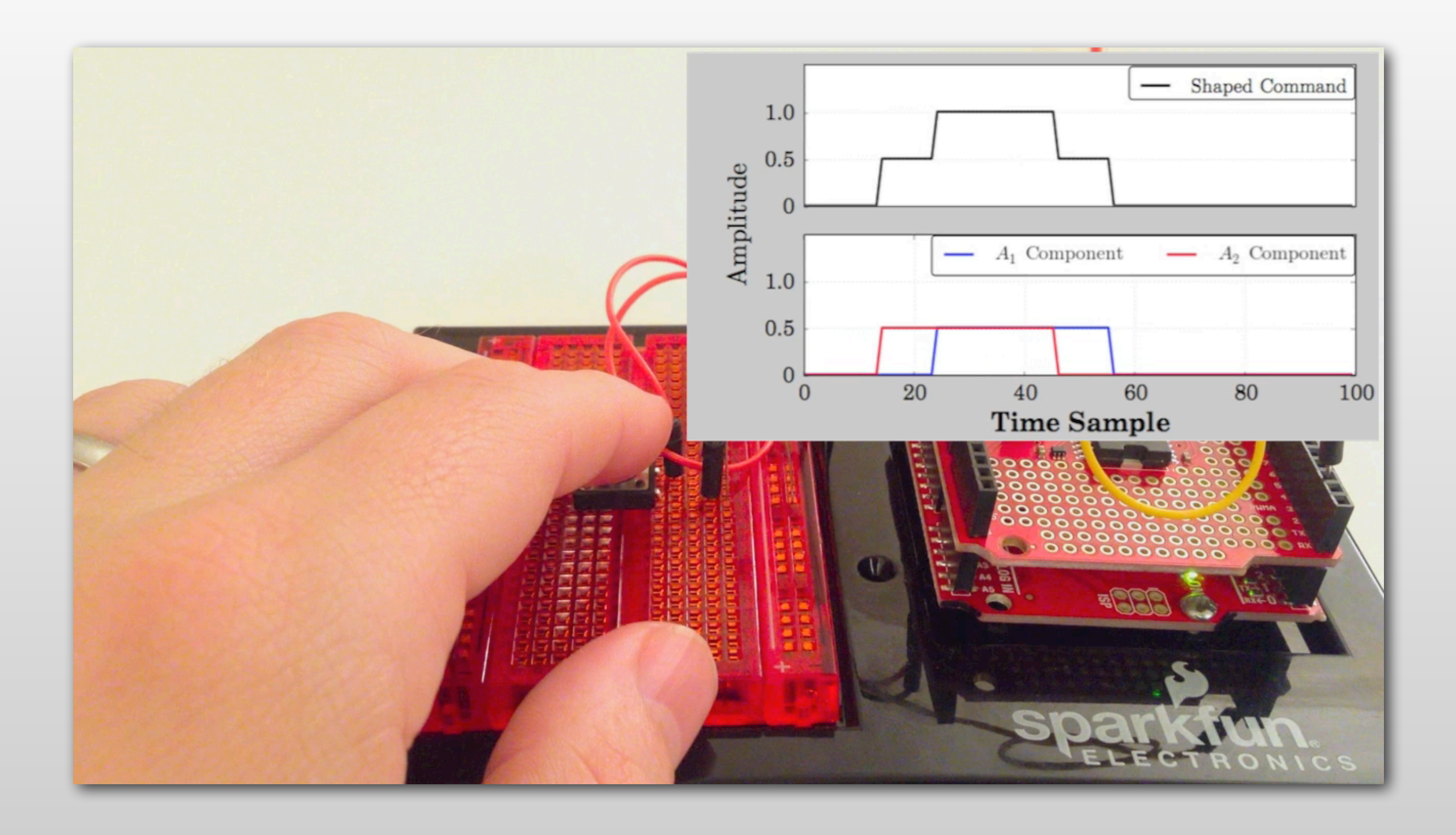

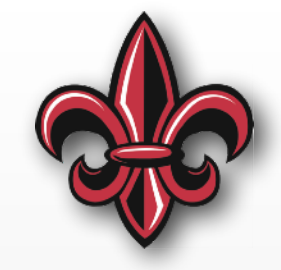

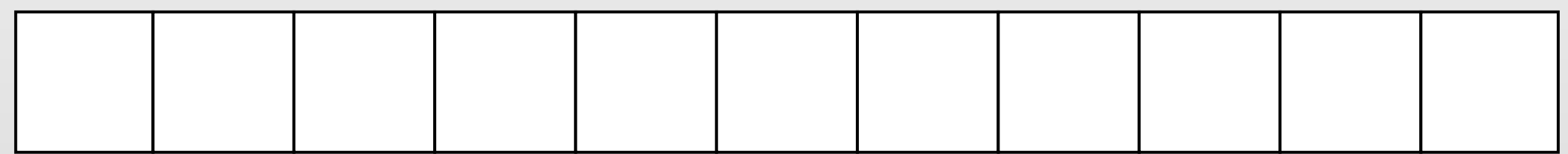

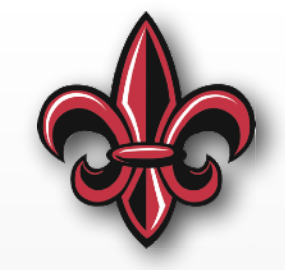

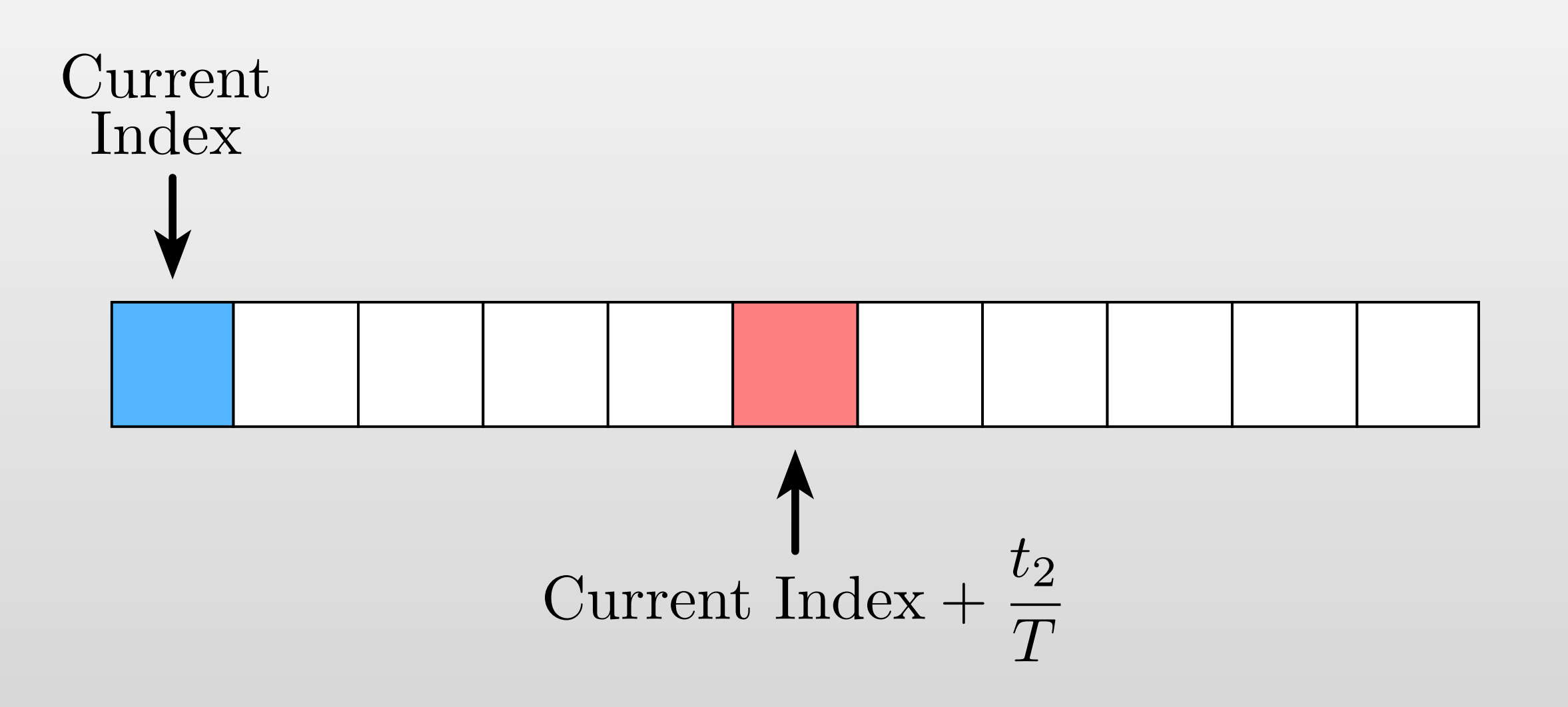

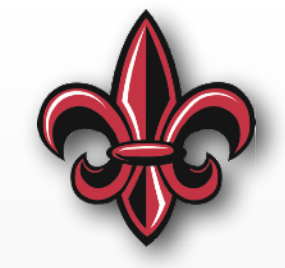

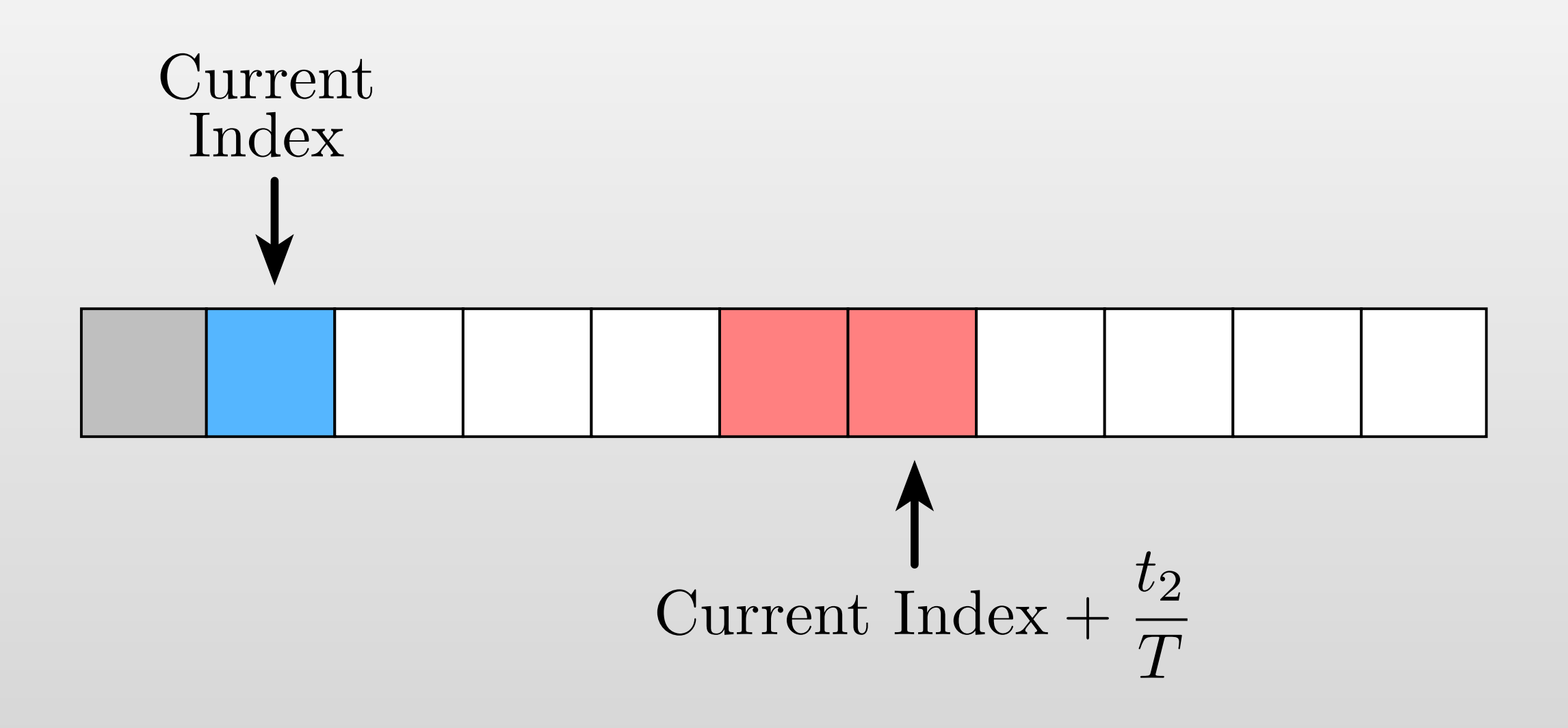

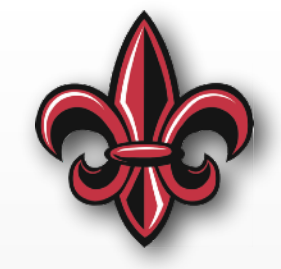

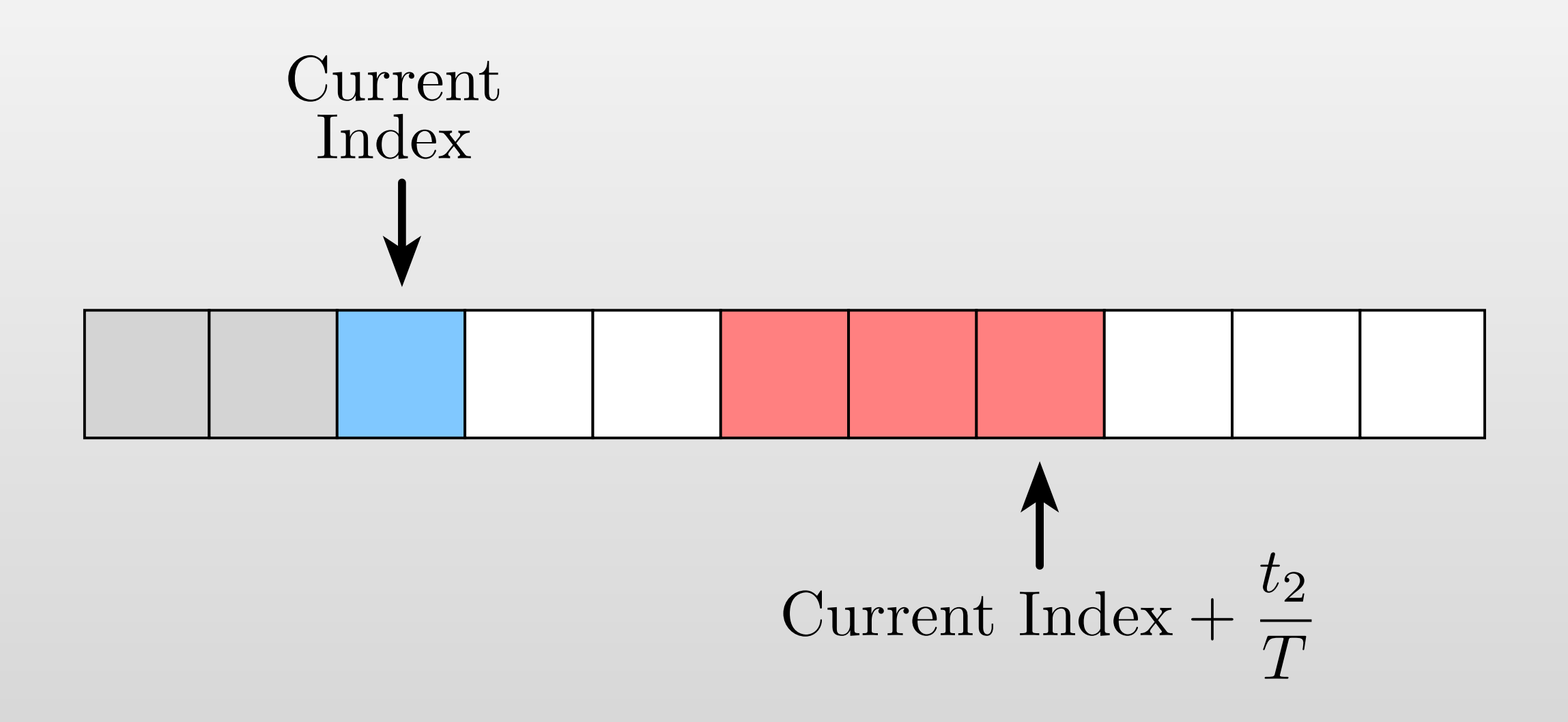

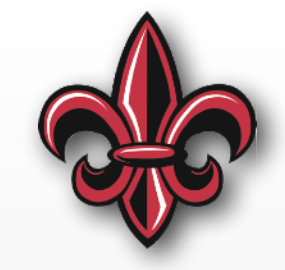

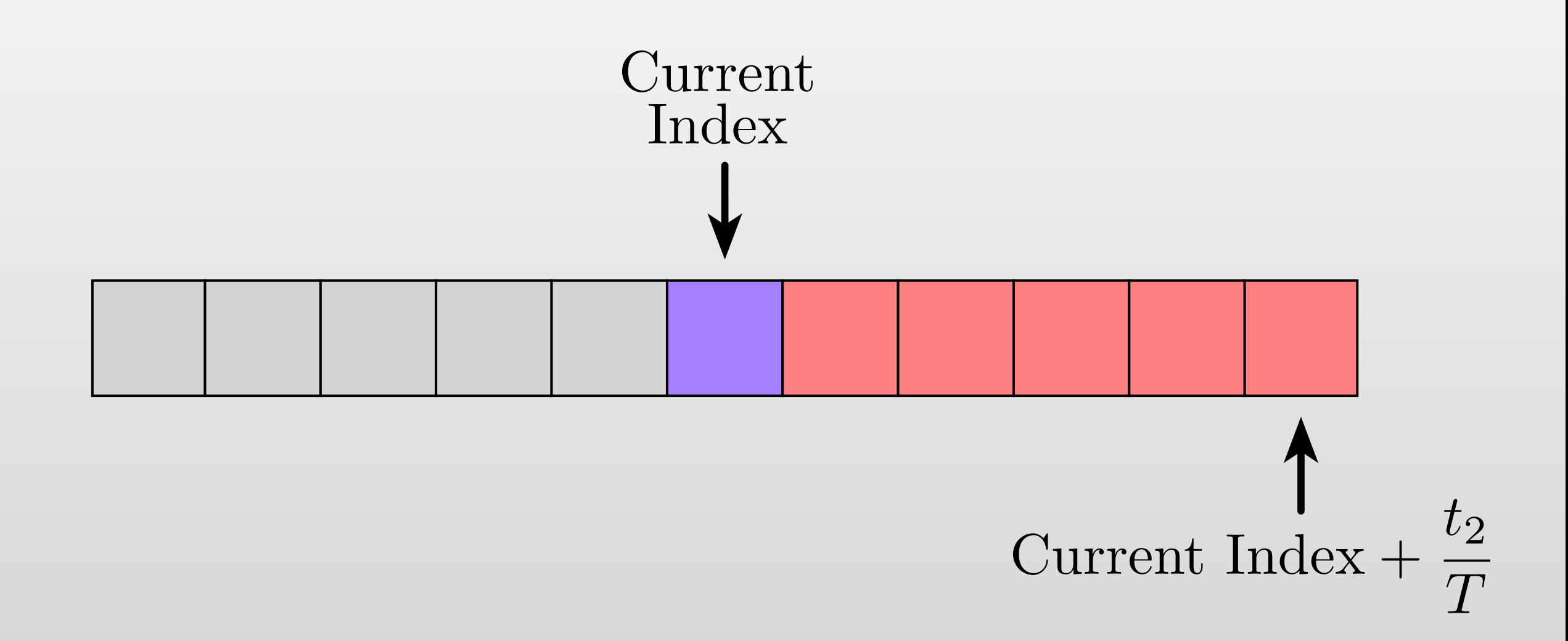

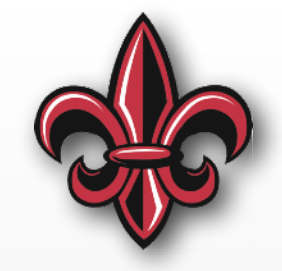

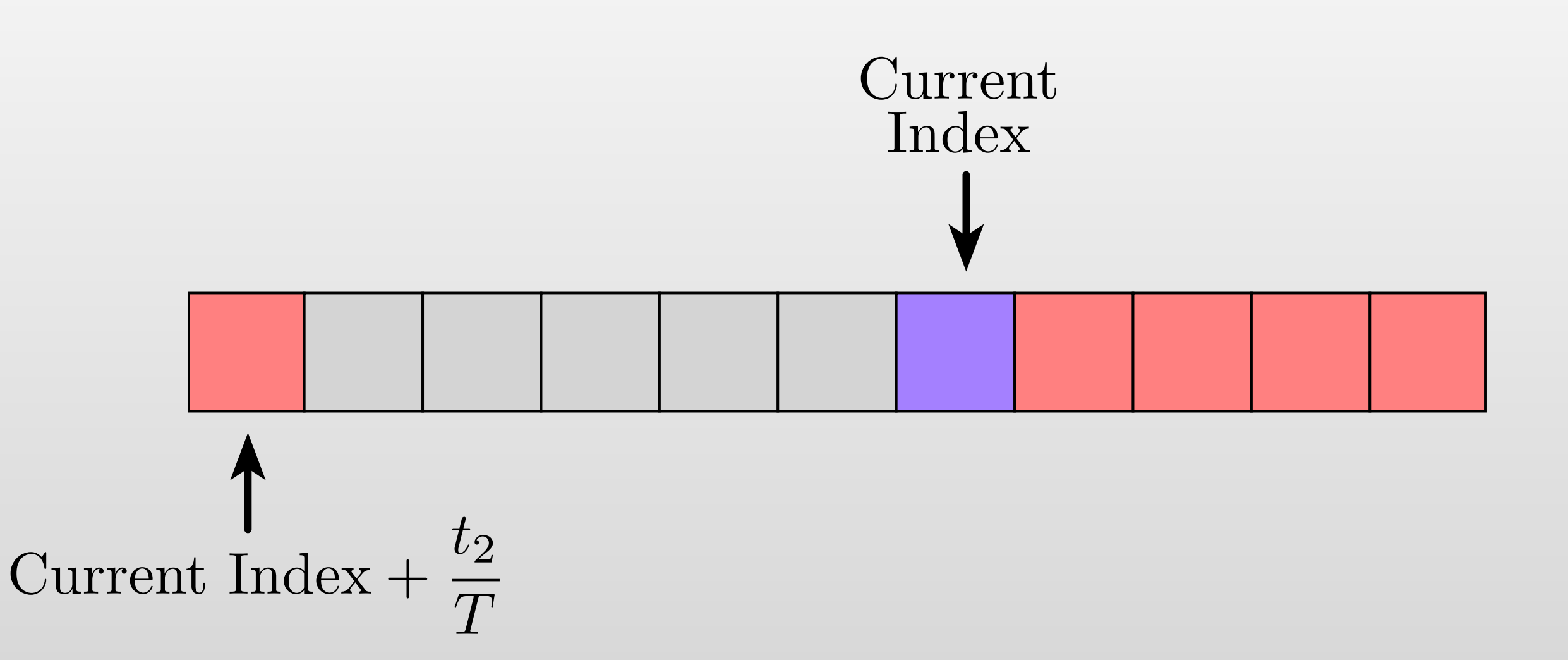

## **Vibration Equation**

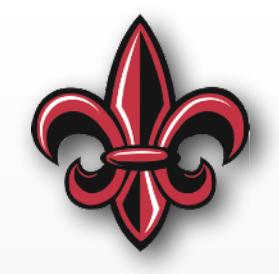

$$
V(\omega,\zeta) = e^{-\zeta \omega t_n} \sqrt{[C(\omega,\zeta)]^2 + [S(\omega,\zeta)]^2}
$$

$$
C(\omega,\zeta) = \sum_{i=1}^{n} A_i e^{\zeta \omega t_i} \cos(\omega t_i \sqrt{1 - \zeta^2})
$$

$$
S(\omega,\zeta) = \sum_{i=1}^{n} A_i e^{\zeta \omega t_i} \sin(\omega t_i \sqrt{1 - \zeta^2})
$$

 $V(\omega, \zeta)$  is the vibration excited by *n*-impulses.

#### **Constraint is that**  vibration less than V<sub>tol</sub>  $V(\omega,\zeta) \leq V_{tol}$

### **Impulse Amplitude Constraints**

All impulses sum to one

$$
\sum A_i=1,\quad \ \ i=1,\ldots,n
$$

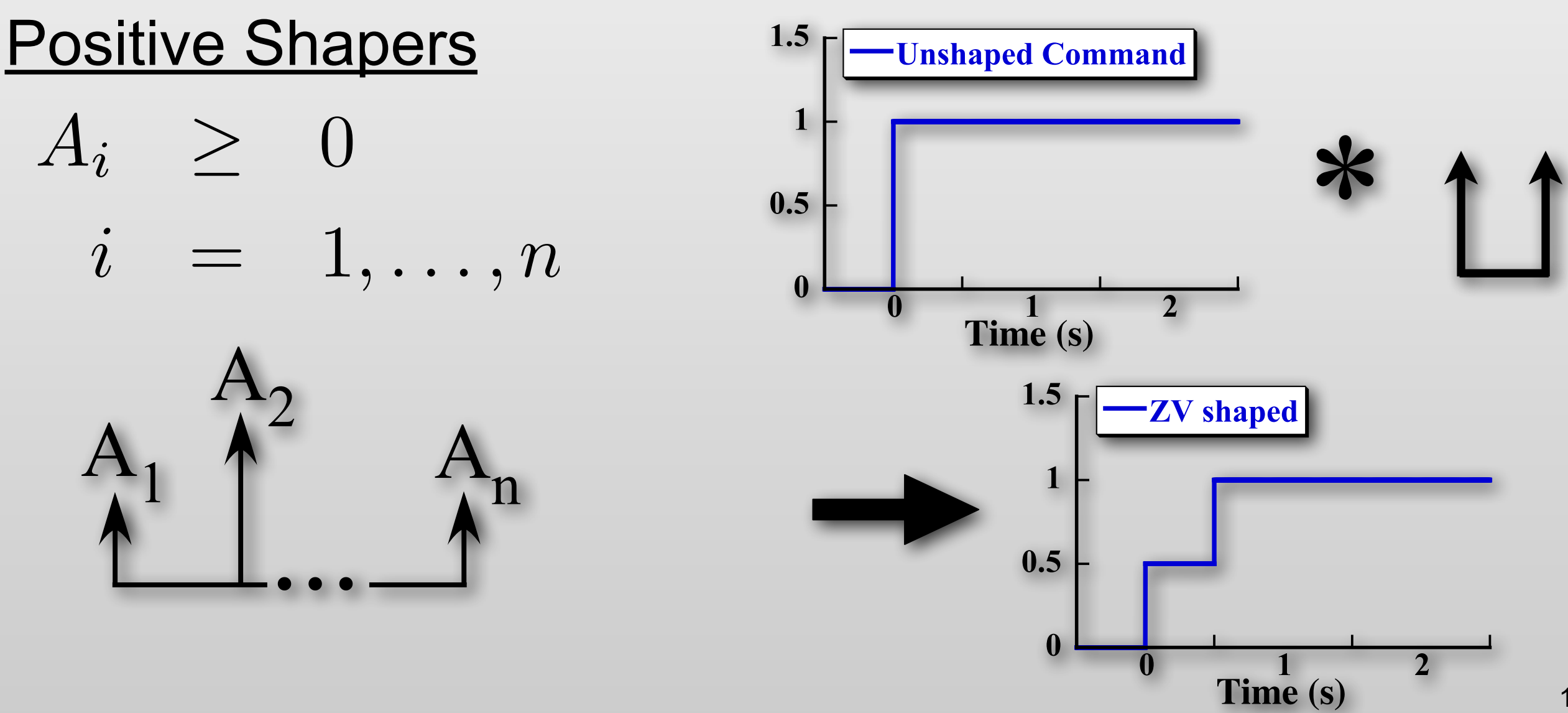

### **Impulse Amplitude Constraints**

#### All impulses sum to one

$$
\sum A_i=1,\quad \ \ i=1,\ldots,n
$$

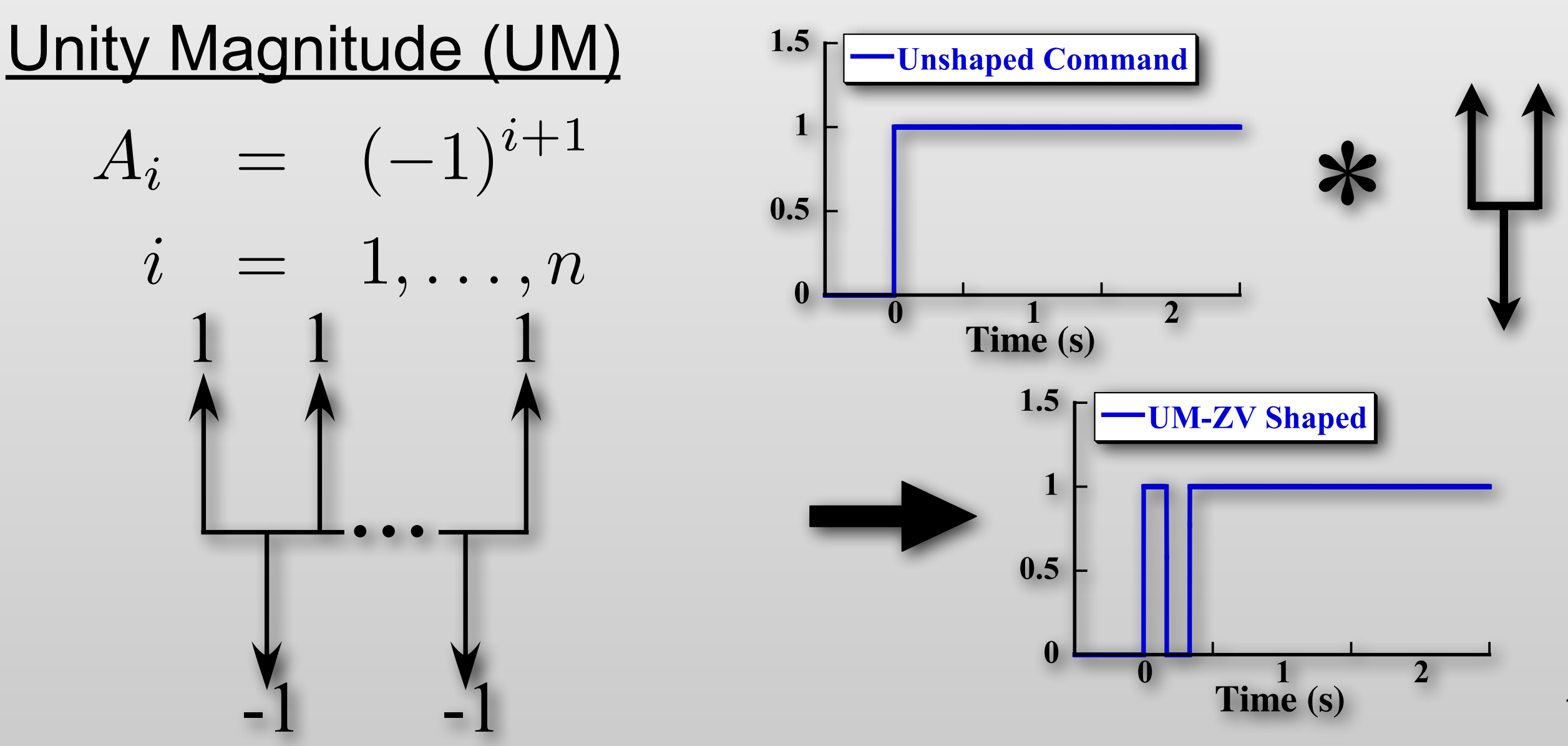

### **Impulse Amplitude Constraints**

All impulses sum to one

$$
\sum A_i = 1, \quad i = 1, \ldots, n
$$

Specified Negative Amplitude (SNA)

 $0 < A_i \leq 1$  when *i* is odd

 $A_i = -A_{max}$  when *i* is even  $0 \le \sum A_i \le 1 \quad k = 1, \ldots, n$ *k*  $i=1$ 

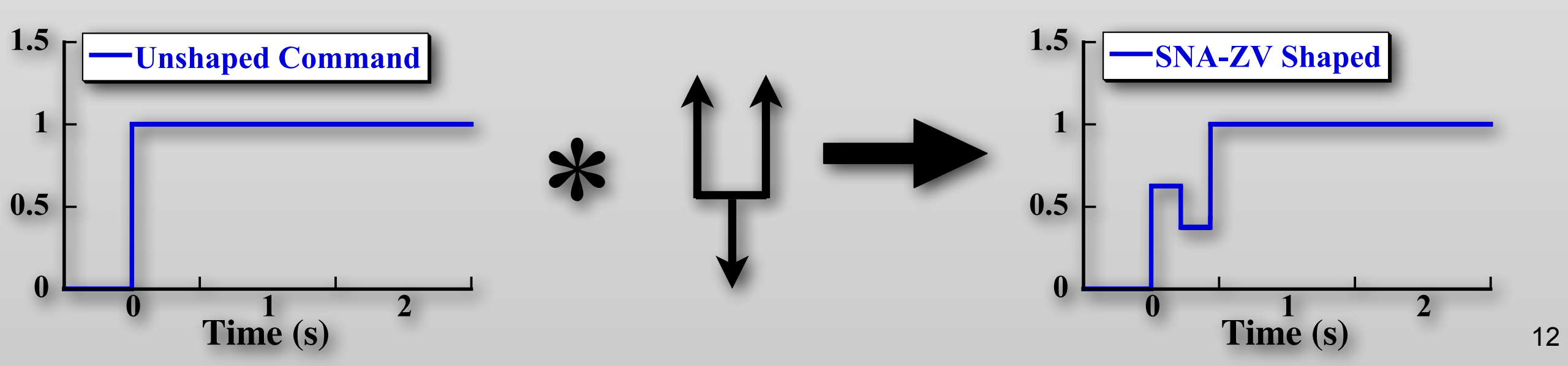

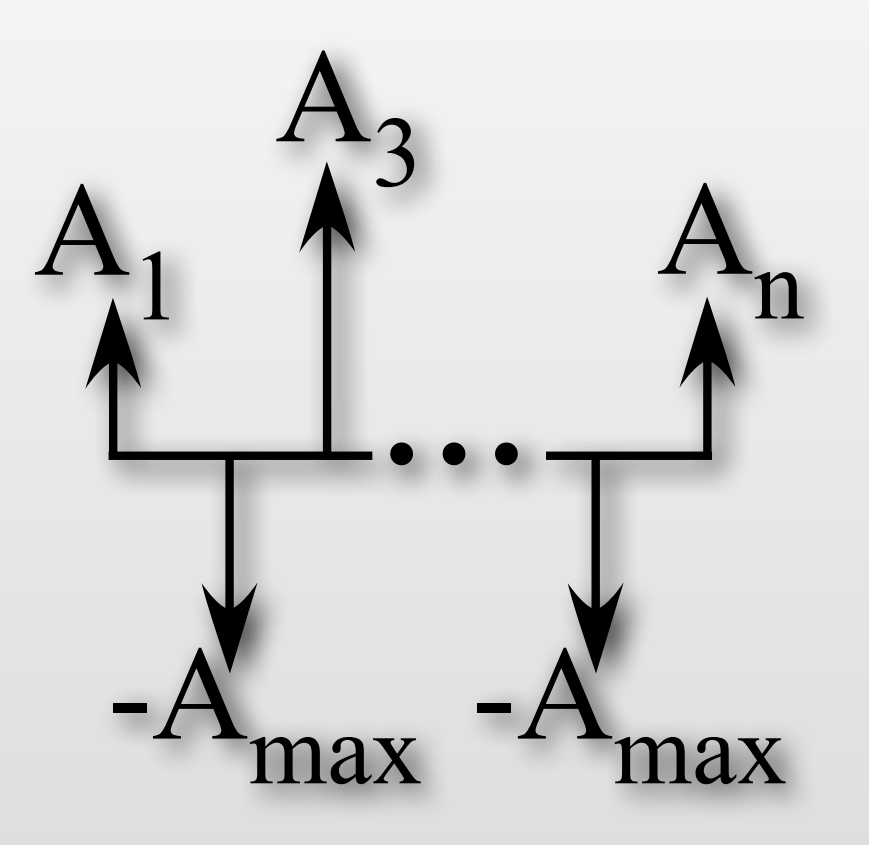

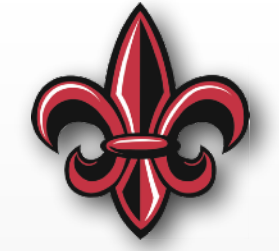

### **Example Closed-Form Shapers**

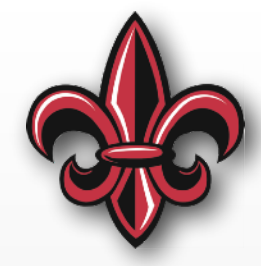

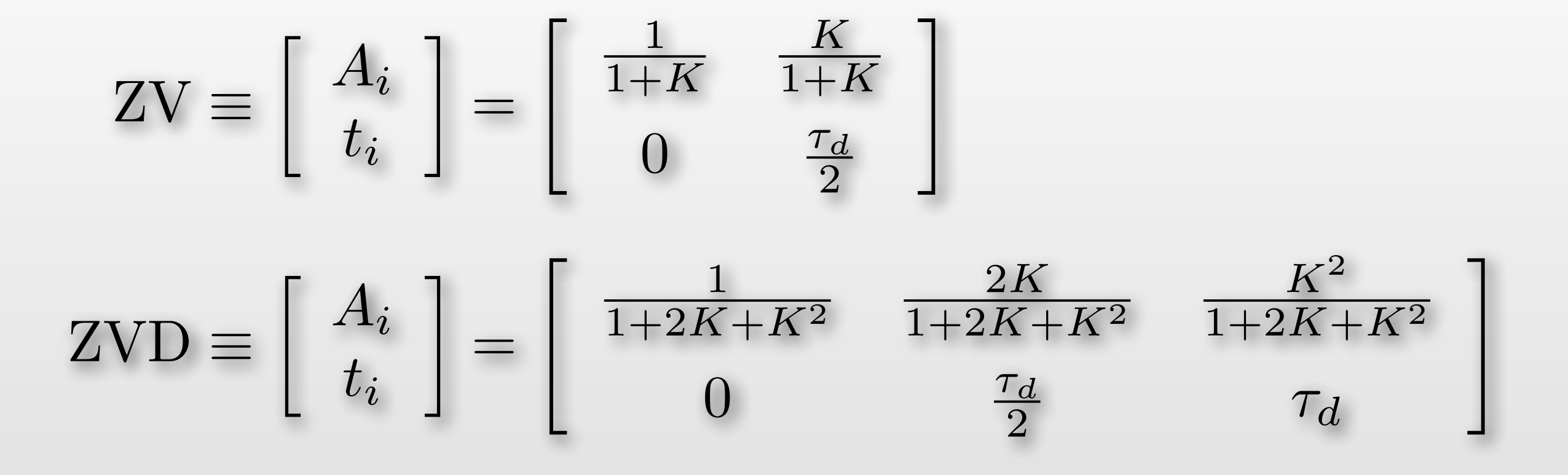

#### where

 $\tau_d$  is the damped vibration period

- 
$$
K = e^{\frac{-\zeta \pi}{\sqrt{1-\zeta^2}}}
$$

### **Vector Diagrams**

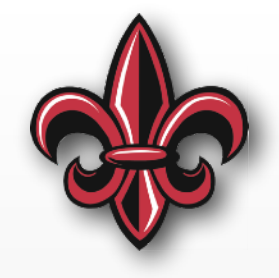

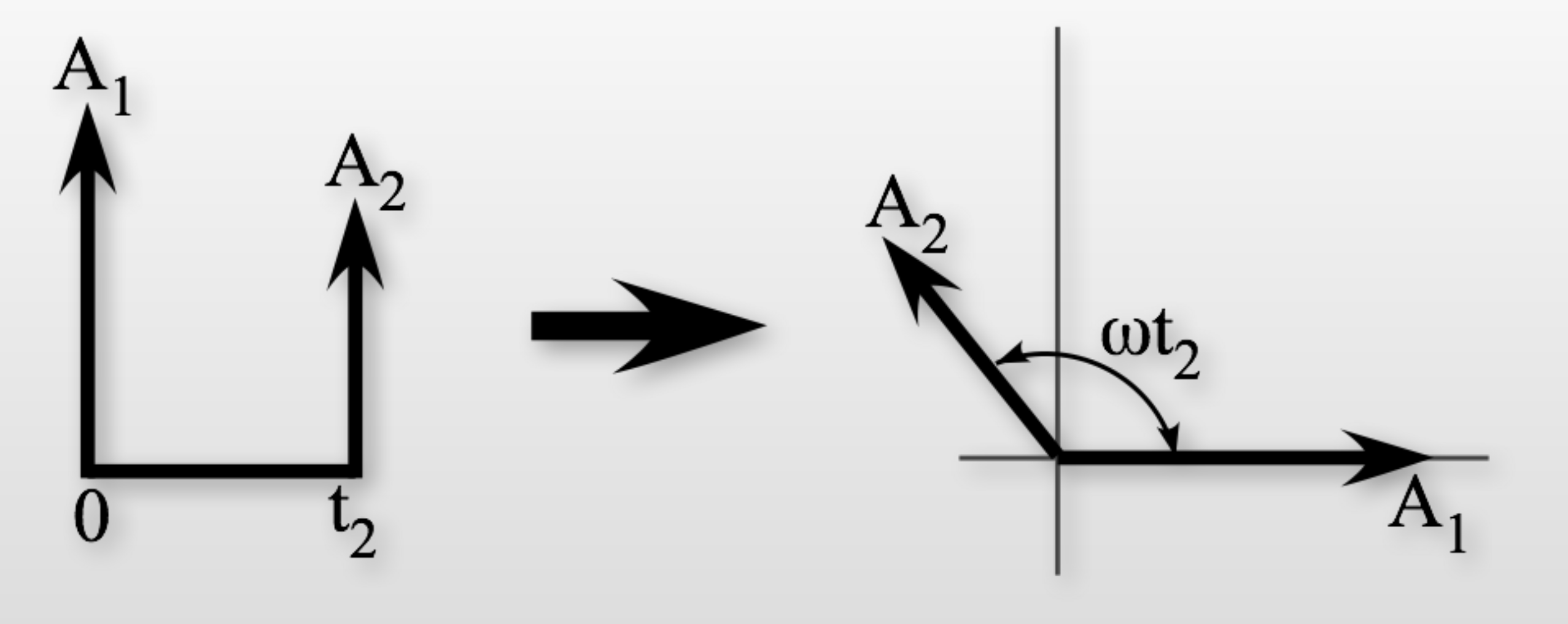

- Vector magnitude =  $|A_i|$
- Vector angle,  $\theta_i = \omega t_i$

# **Vector Diagram Use**

• Resultant vector, AR, is proportional to vibration

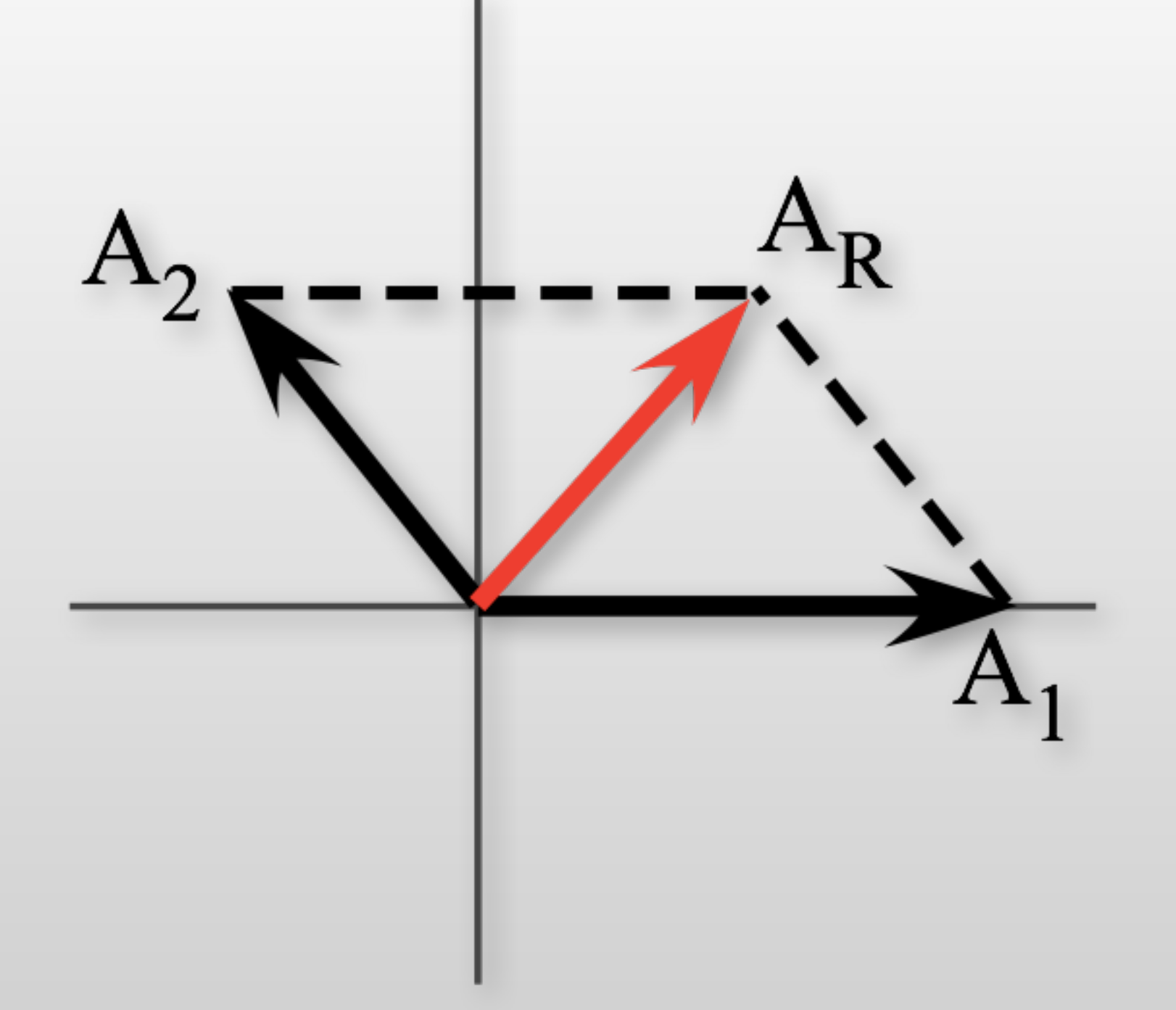

# **Vector Diagram Use**

- Resultant vector, AR, is proportional to vibration
- Can add a 3rd impulse to eliminate vibration

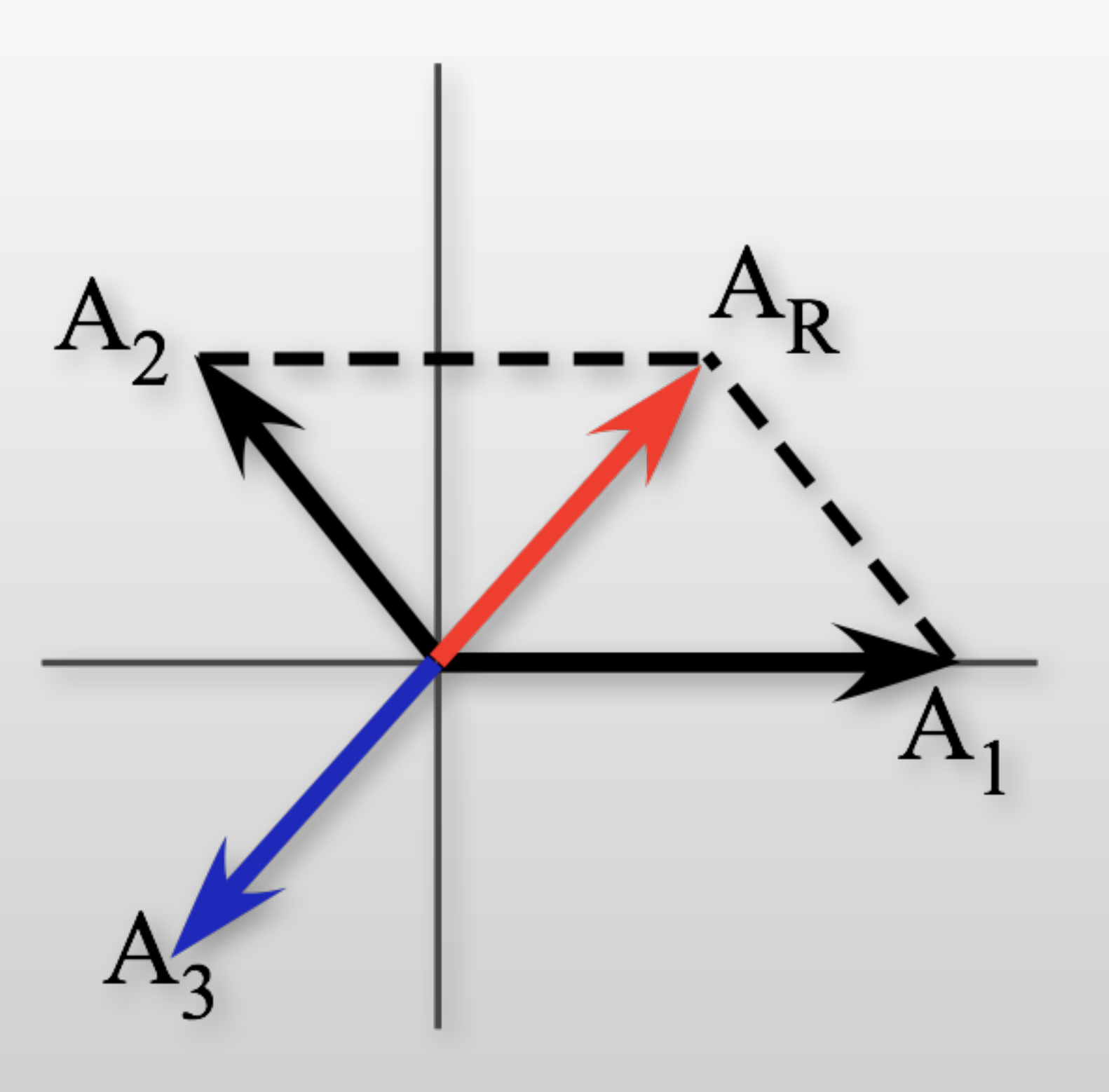

# **Vector Diagram Use**

- Resultant vector, AR, is proportional to vibration
- Can add a 3rd impulse to eliminate vibration

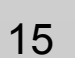

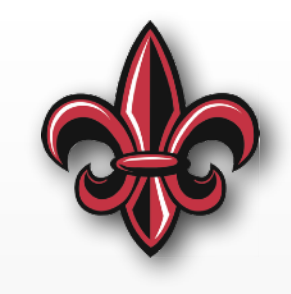

 $\mathbf{r}$ 

## **Measuring Robustness**

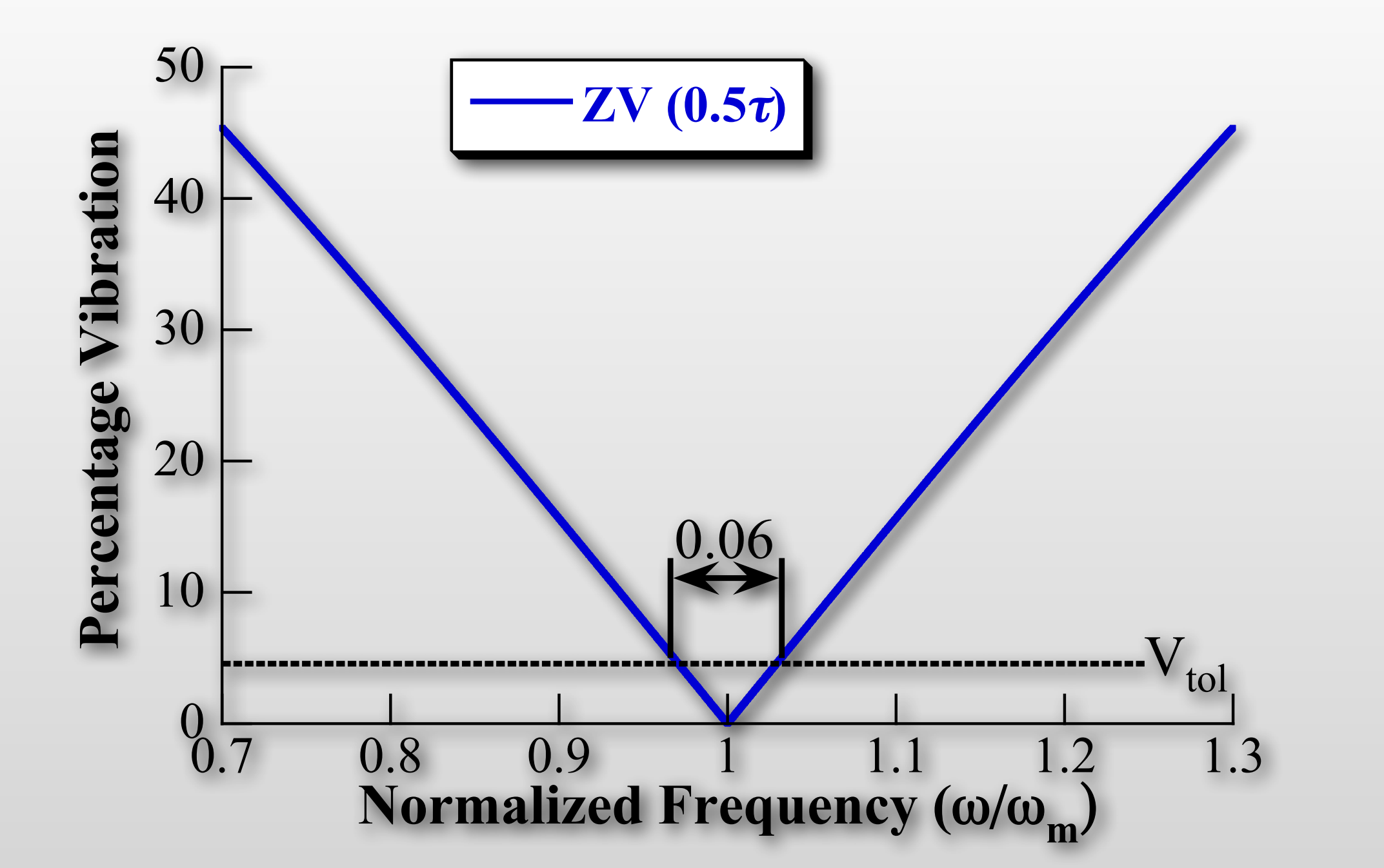

*Insensitivity -* the width of a Sensitivity curve where vibration remains under  $V_{tol}$ 

## **Measuring Robustness**

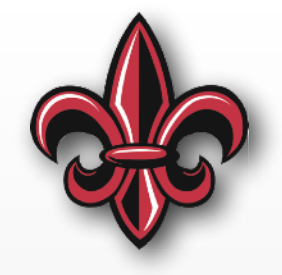

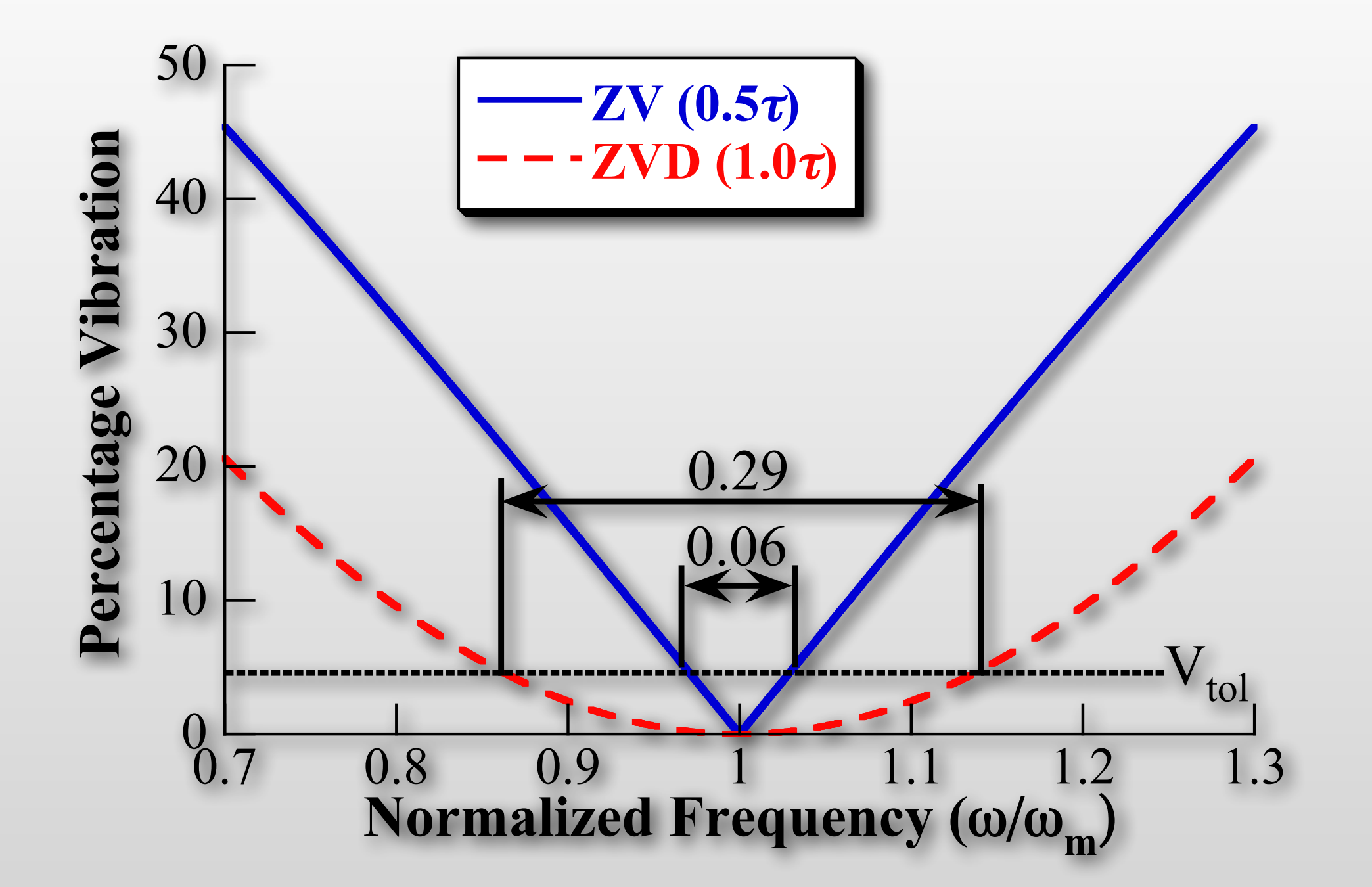

*Insensitivity -* the width of a Sensitivity curve where vibration remains under  $V_{tol}$ 

### **Measuring Robustness**

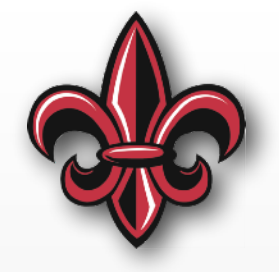

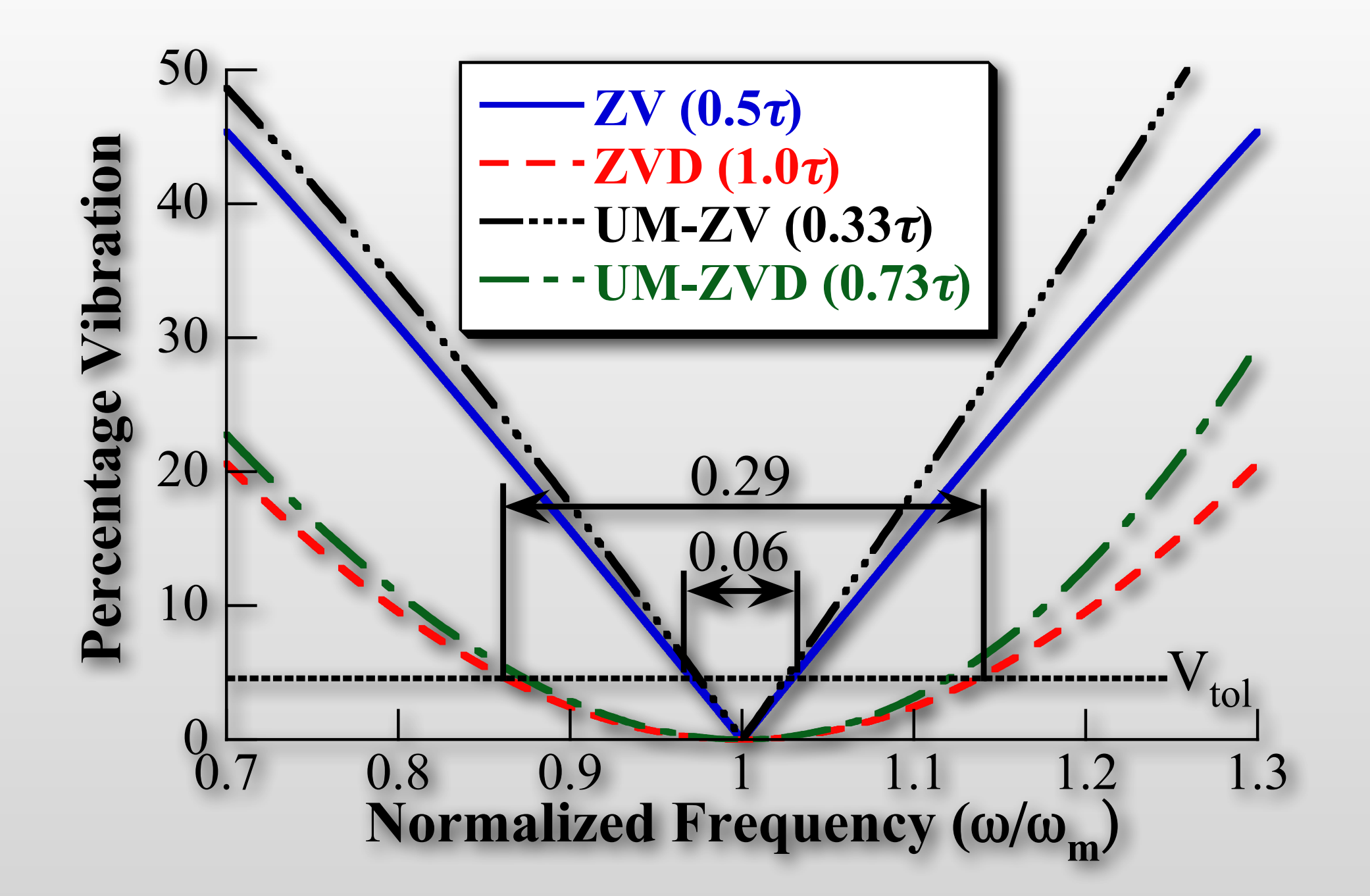

*Insensitivity -* the width of a Sensitivity curve where vibration remains under  $V_{tol}$ 

### **Specified Insensitivity (SI) Constraints**

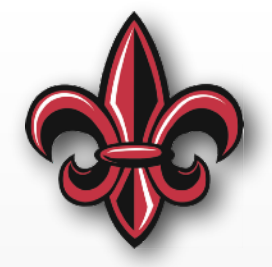

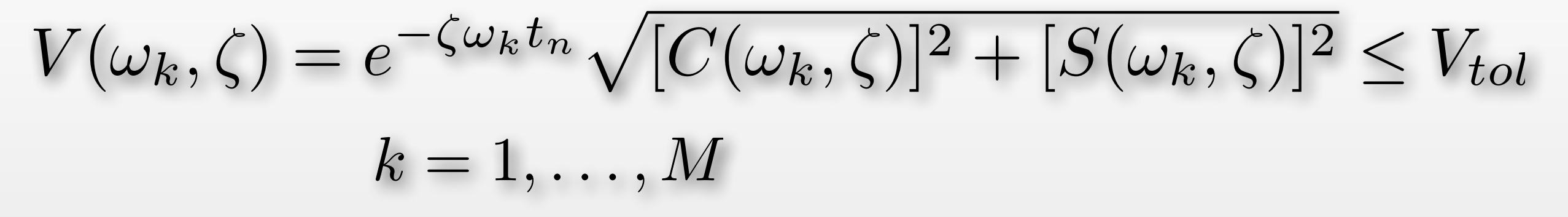

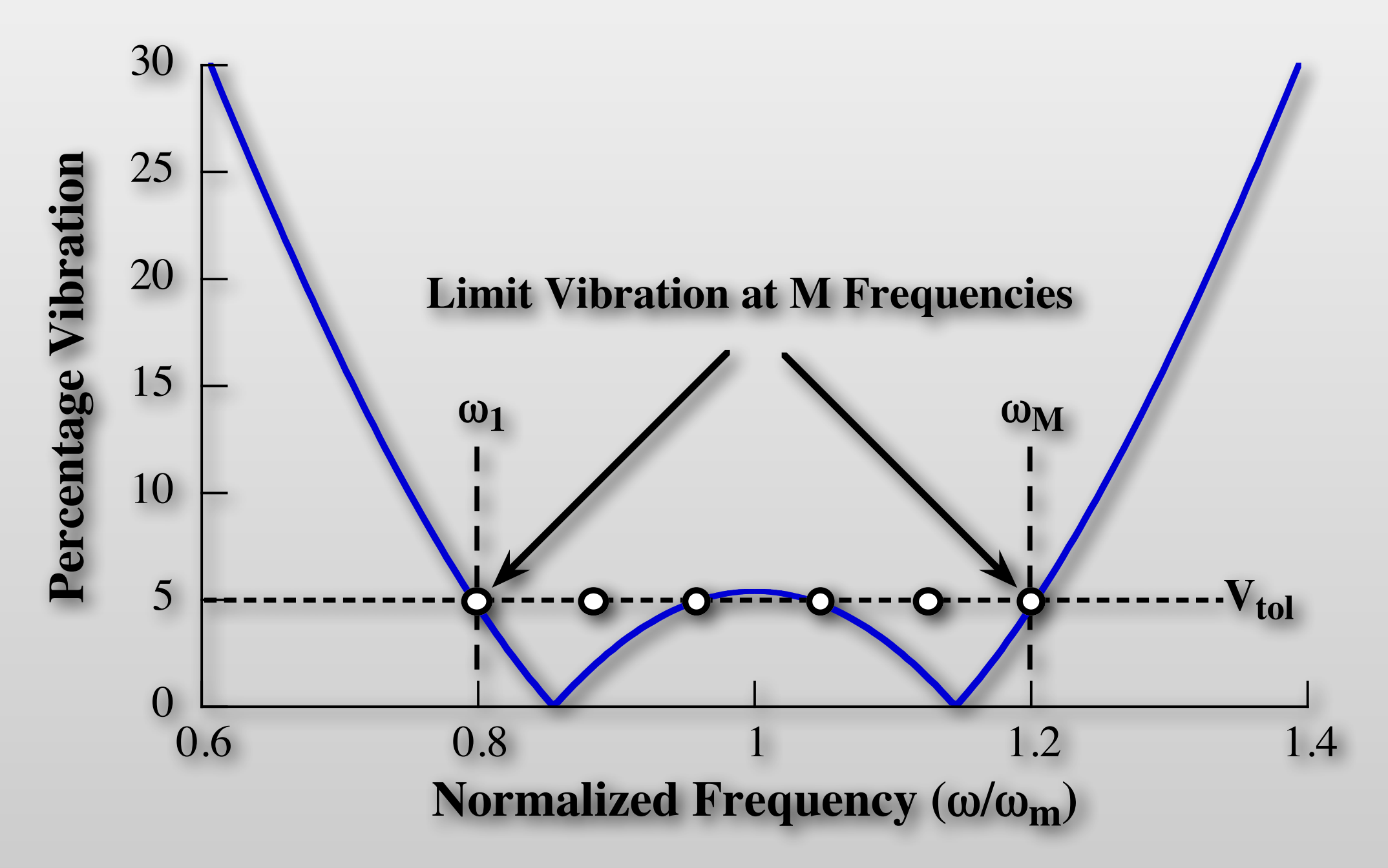

### **Damping Matters, but less than Freq.**

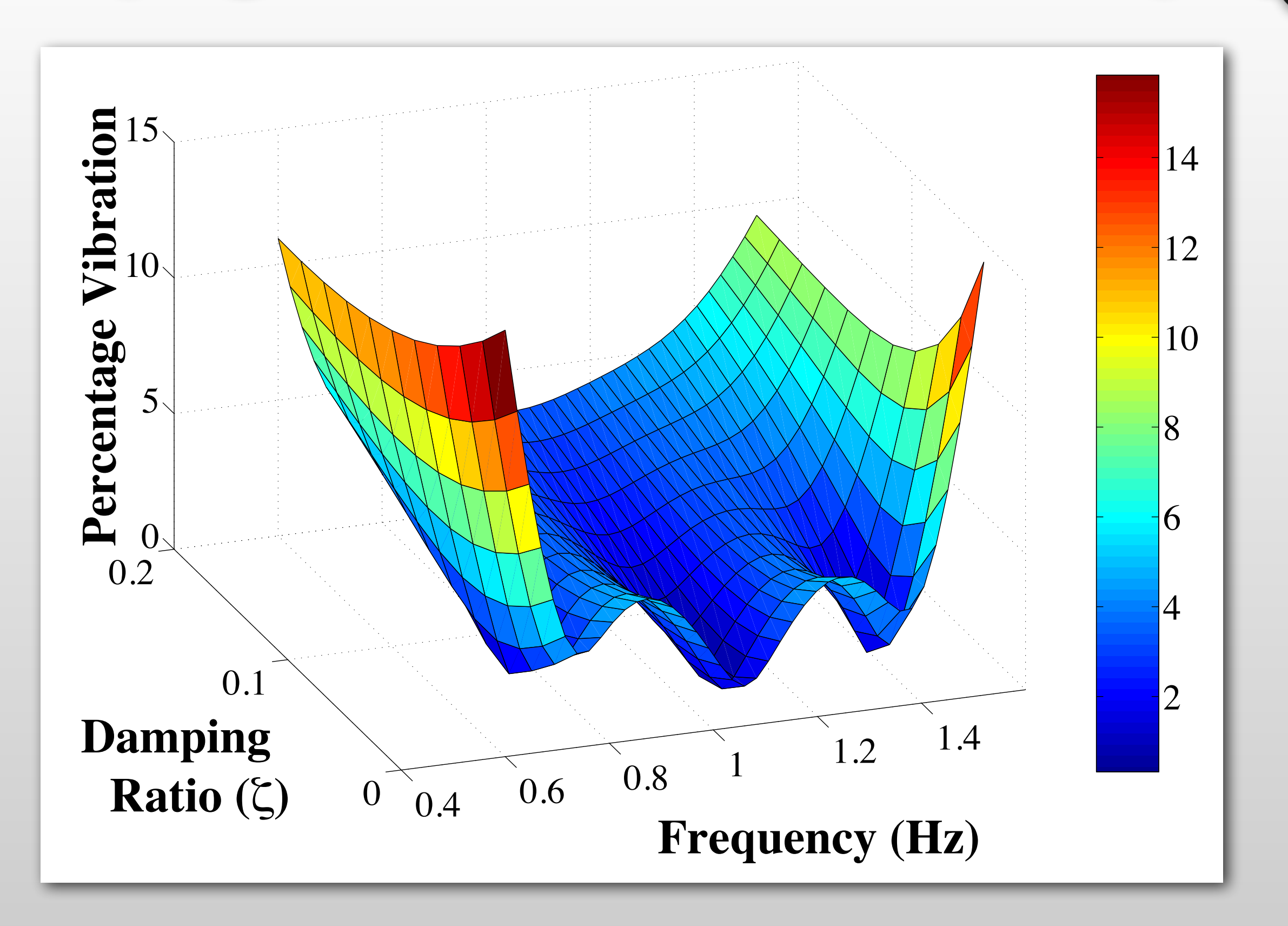

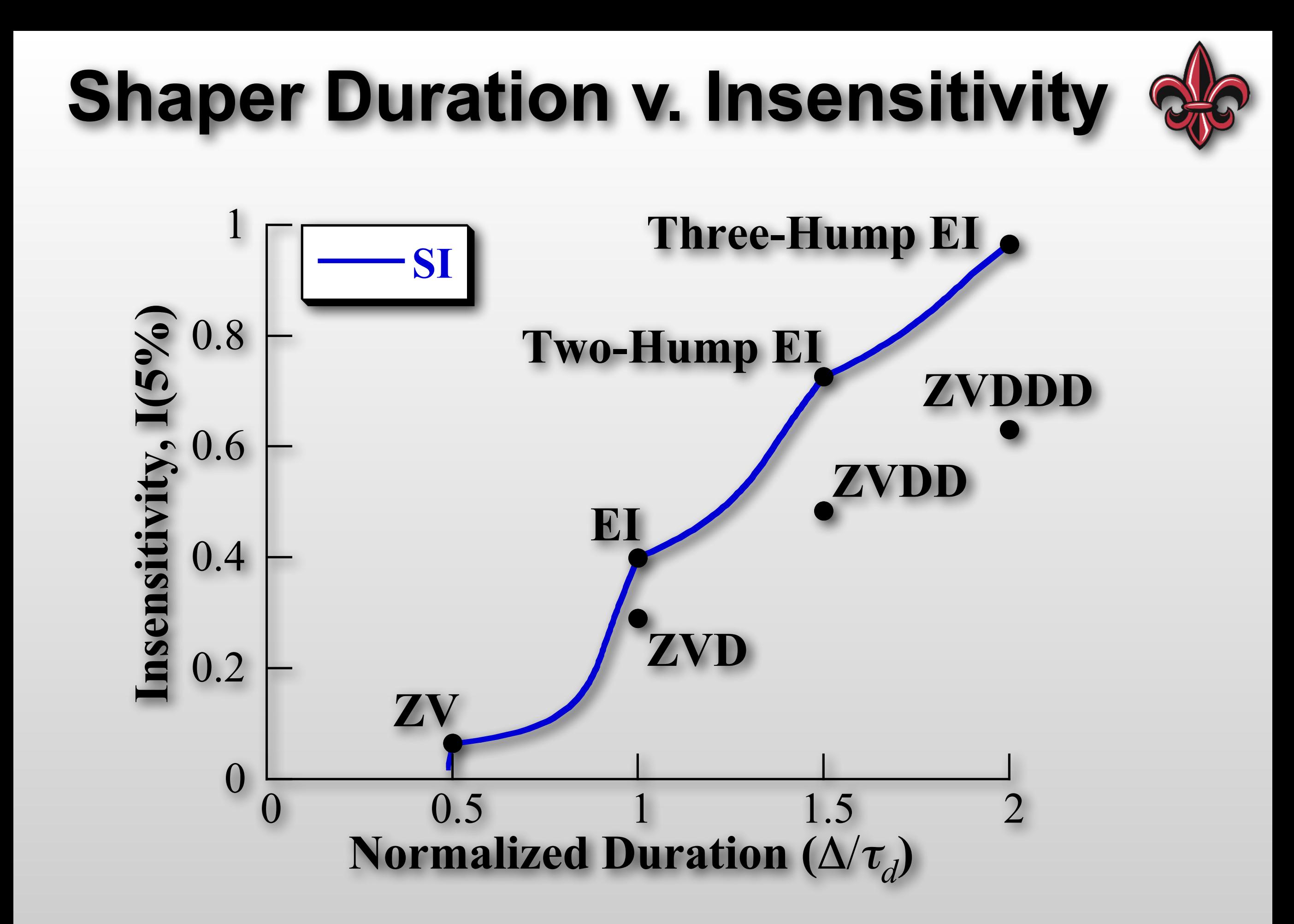

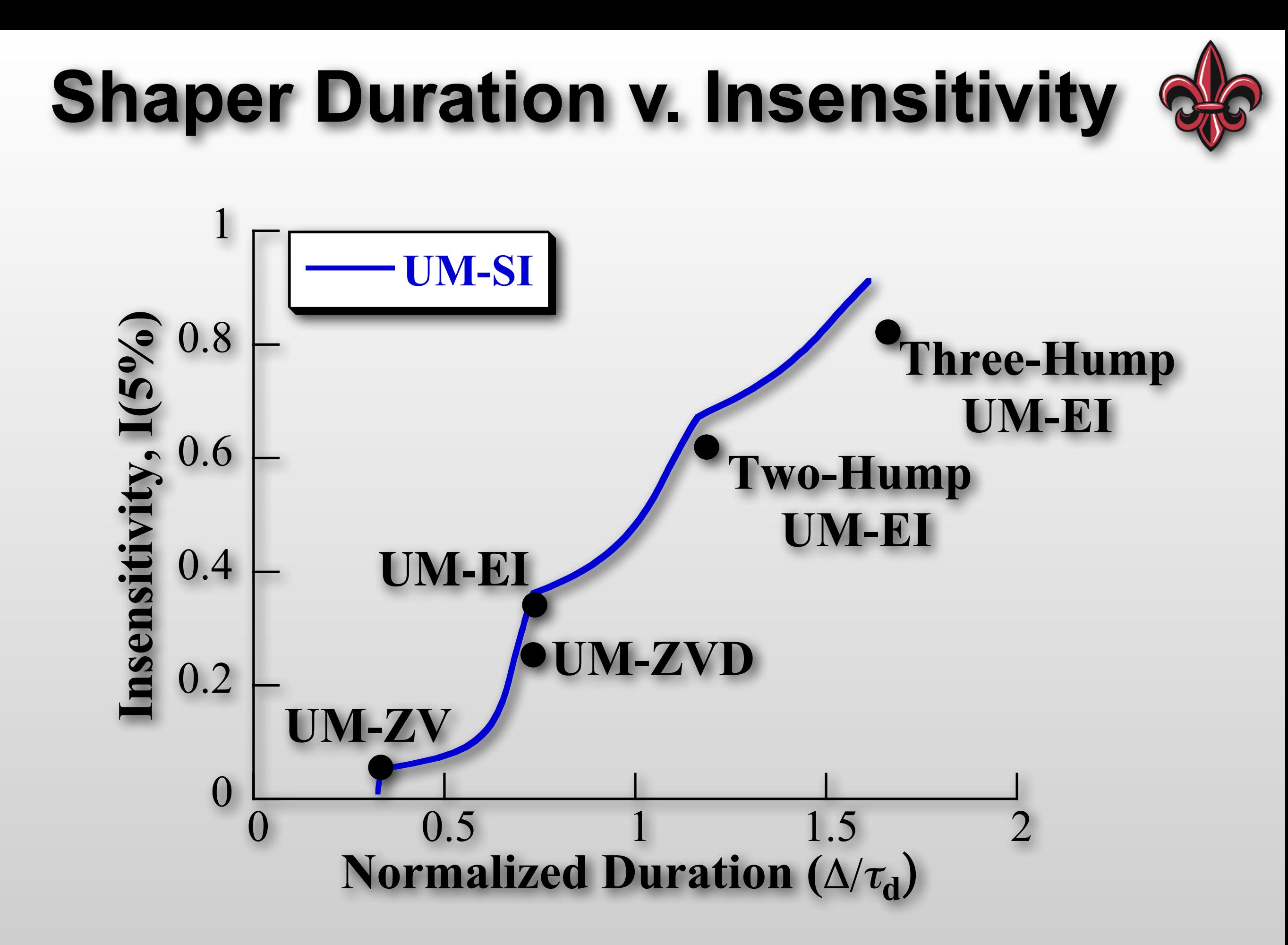

### **Shaper Duration v. Insensitivity**

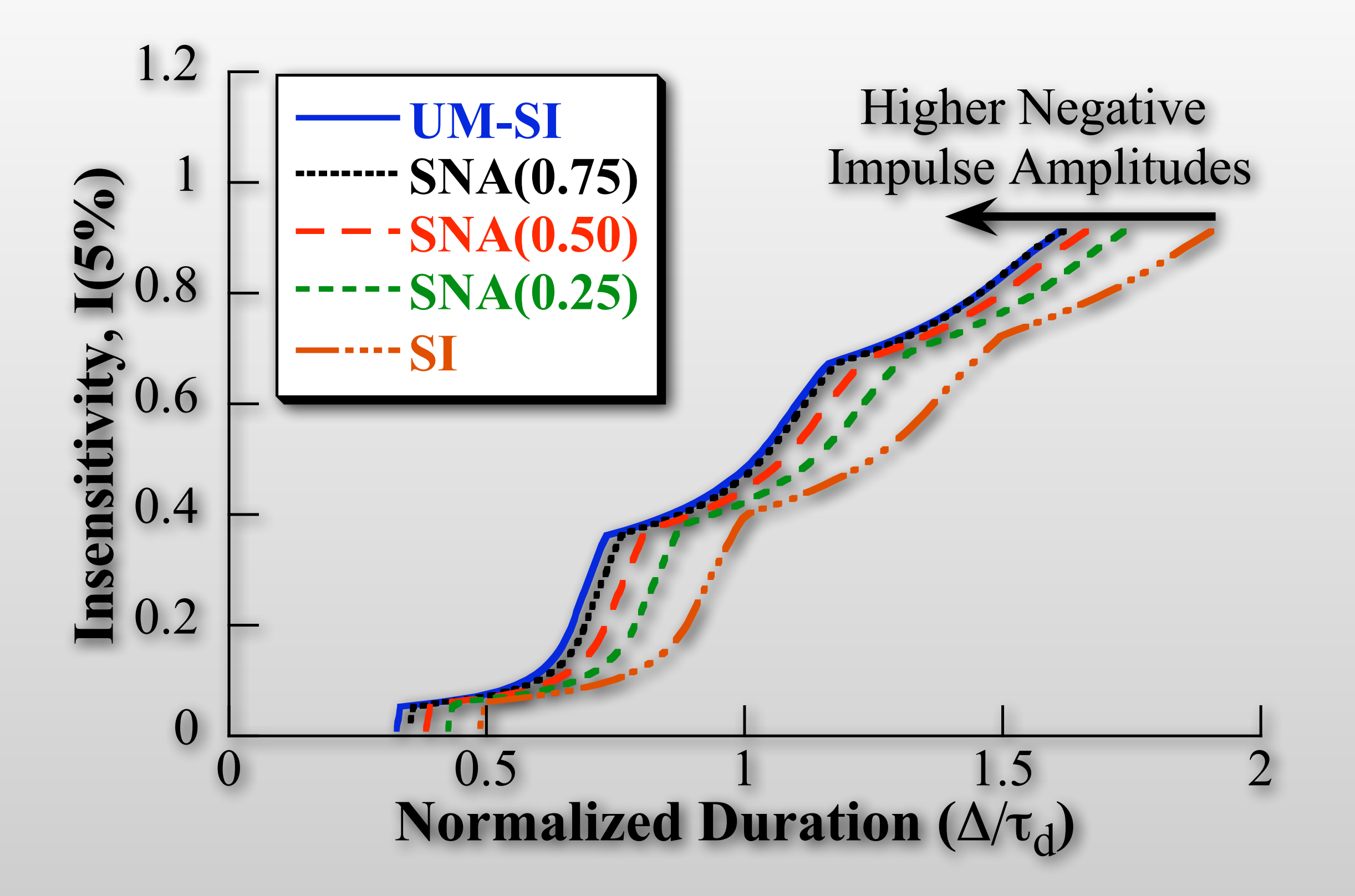

# **General Design Procedure**

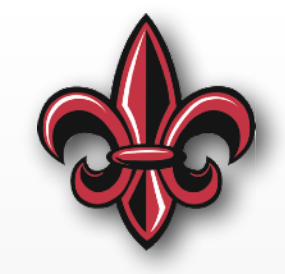

- Determine nominal system parameters
	- Dominant vibration frequencies (often only 1)
	- Associated damping ratios
- Determine variation of parameters
	- How must robustness is needed?
- Pick shaper or shapers to use
- Plug in frequency and damping to get:
	- Impulse amplitudes
	- Impulse times

### **Example Multi-mode Crane Oscillation**

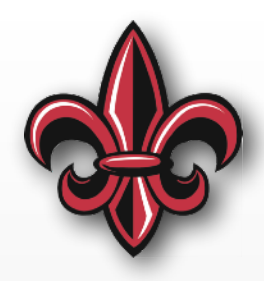

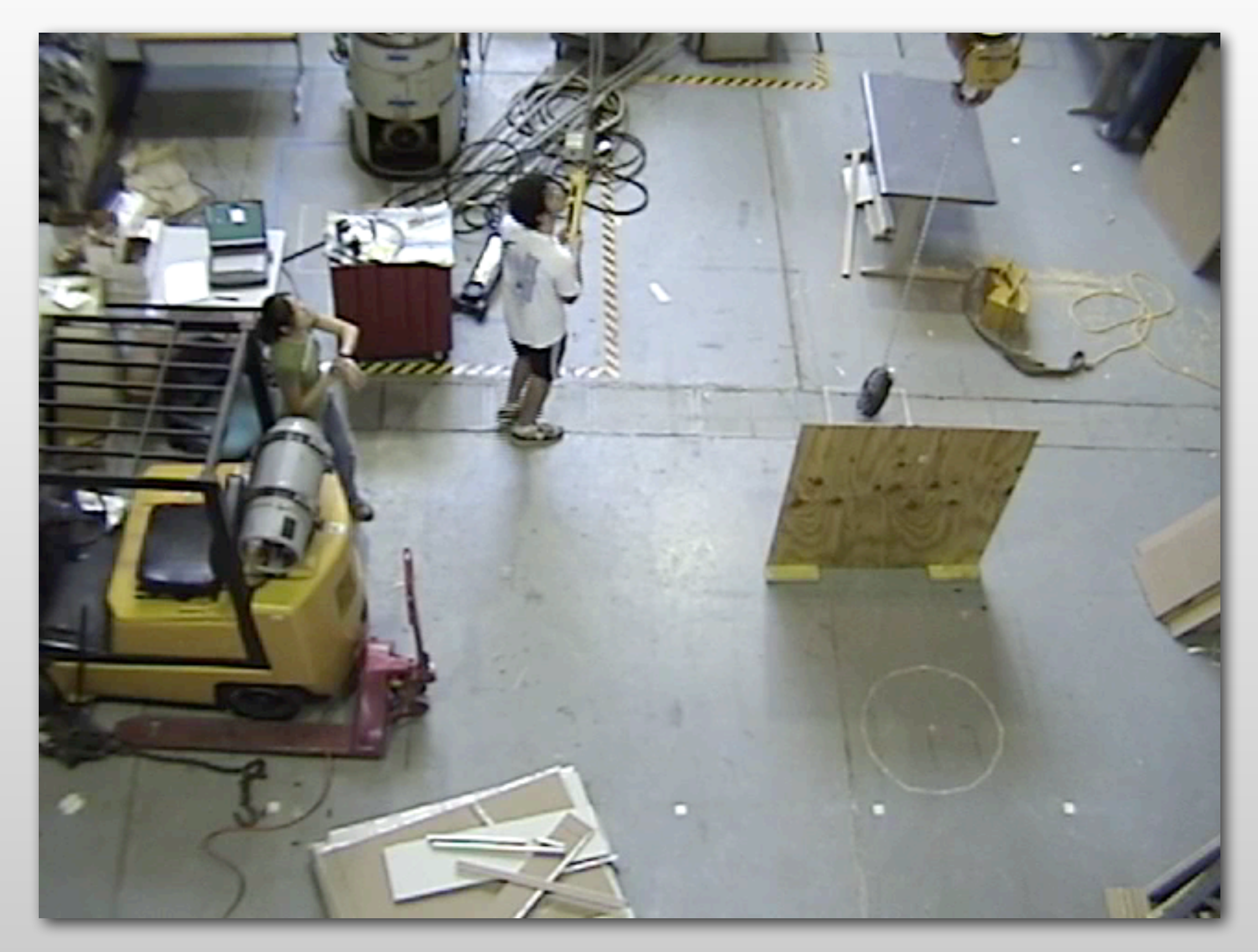

# **Convolved Two-Mode Shaper**

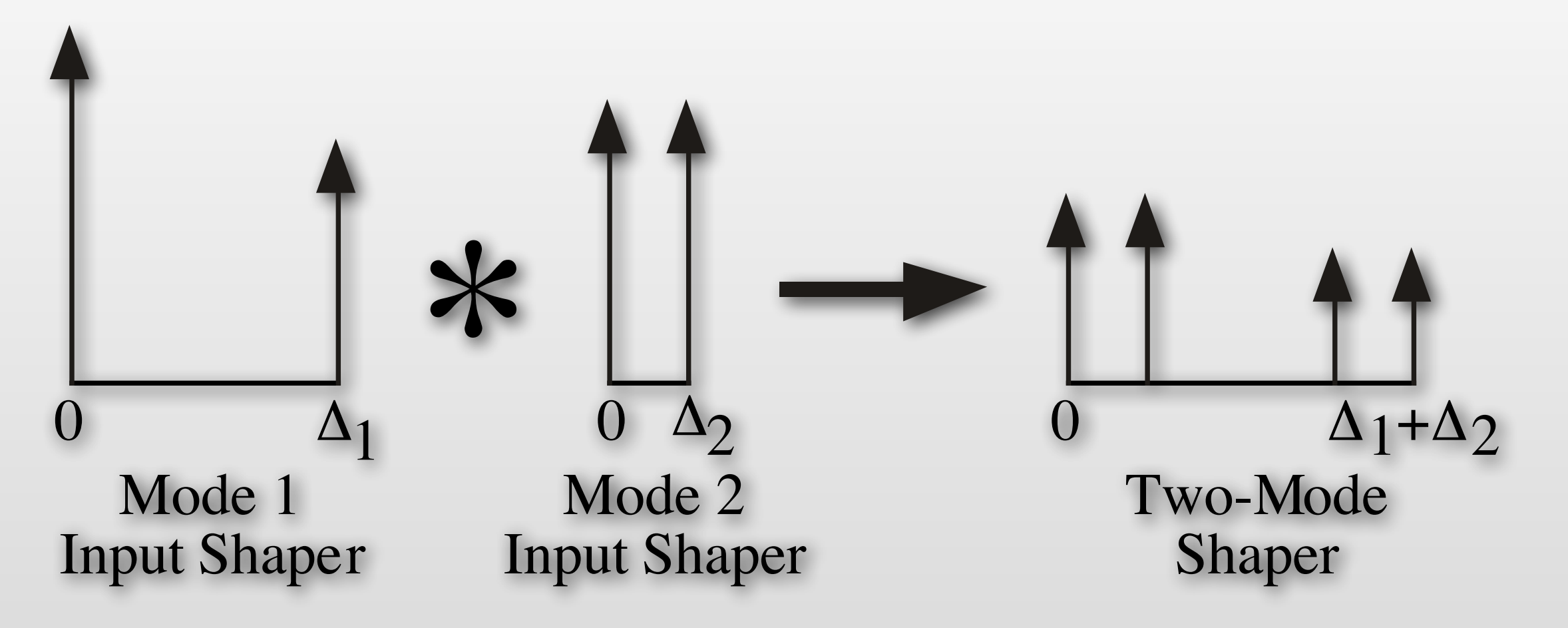

• Design shaper for each mode, then convolve to get a shaper that eliminates both modes

### **ZV Shaper for 1 Hz**

### **ZV Shaper for 2 Hz**

### **ZV Shaper for 1 Hz and 2 Hz**

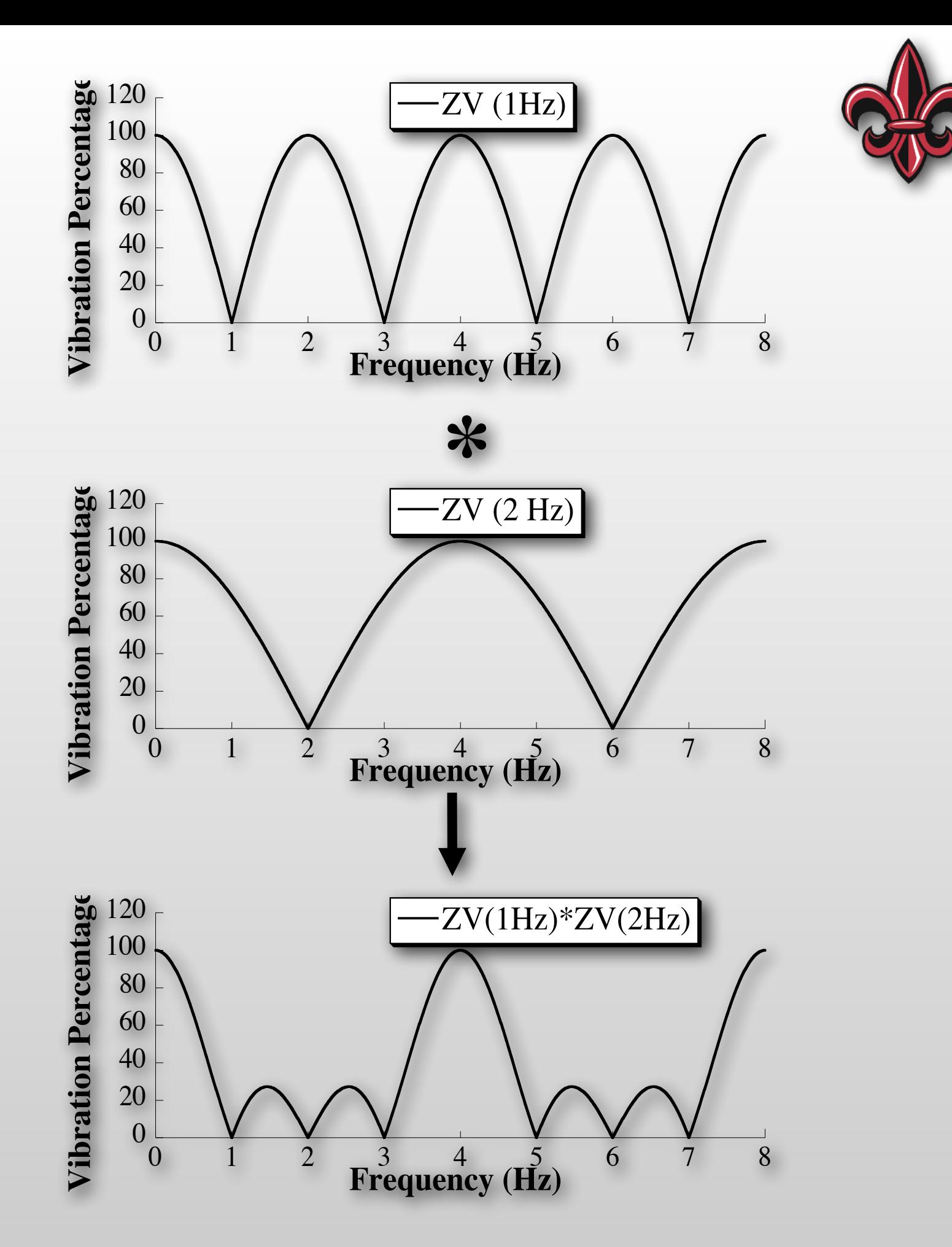

### **Multi-mode SI Shapers**

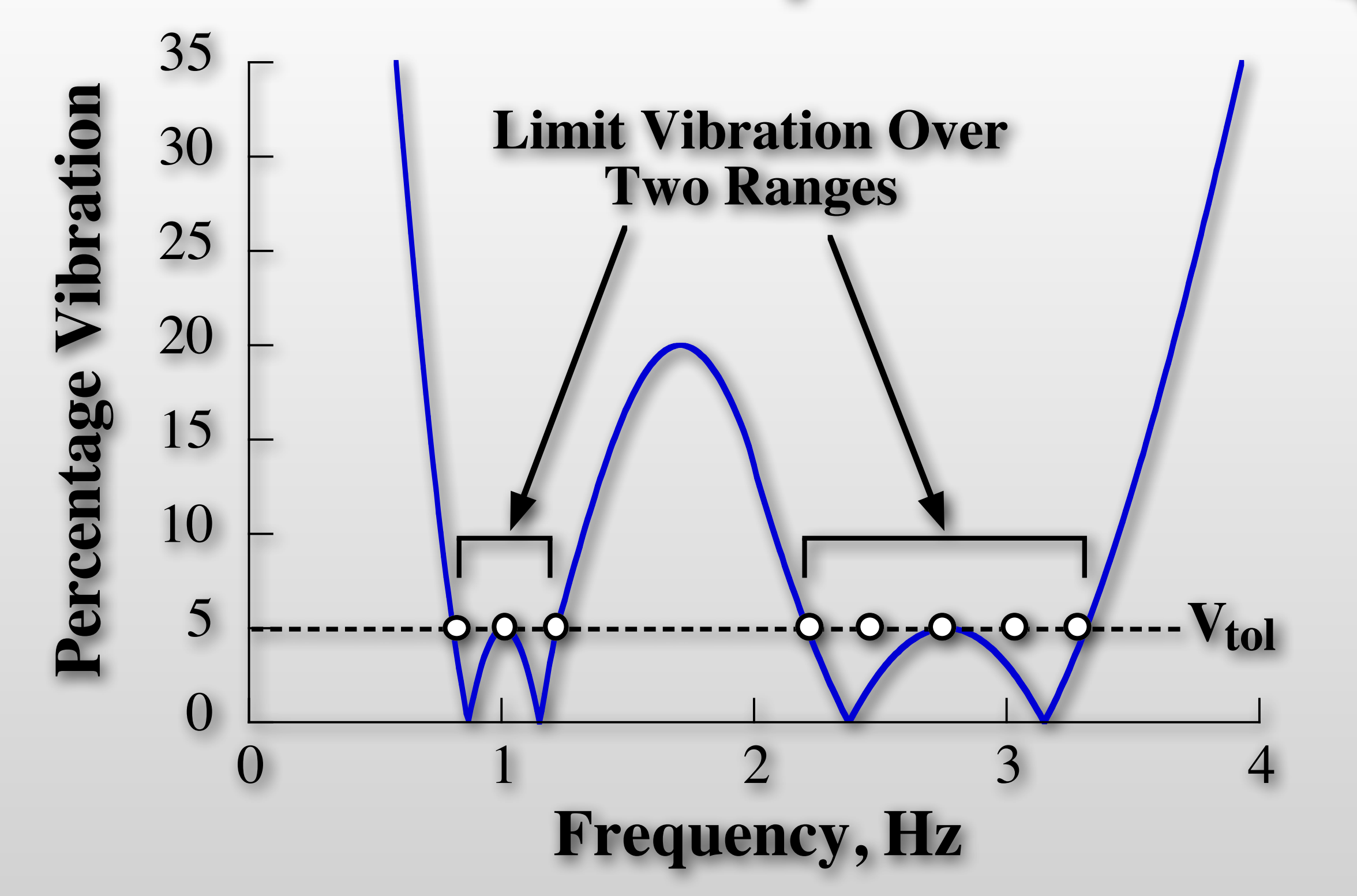

• Solve for all modes simultaneously ➔ faster shapers

### **Example Multi-mode Crane Oscillation**

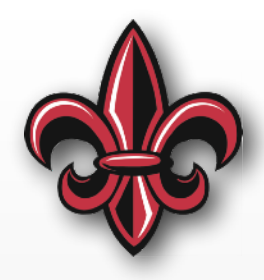

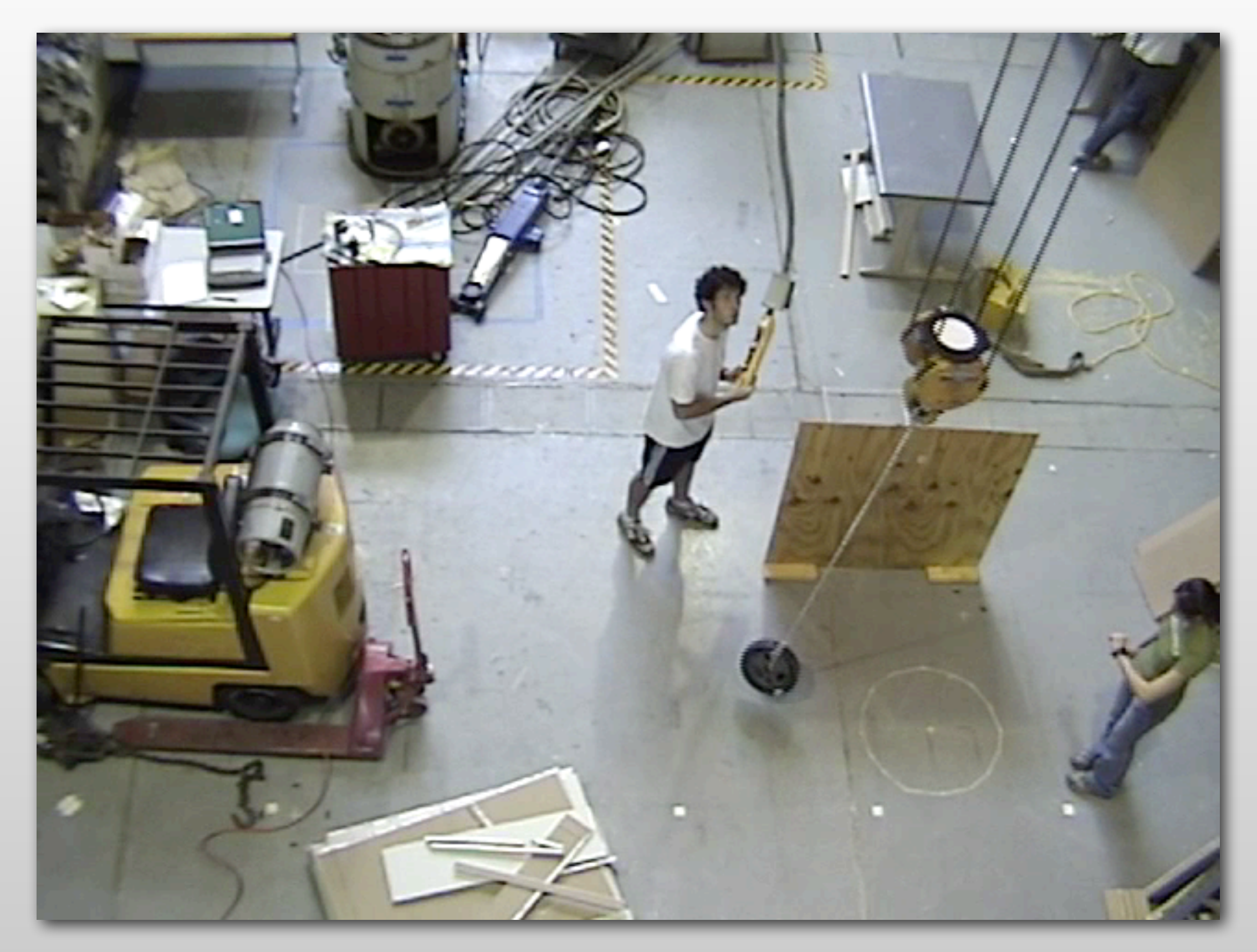